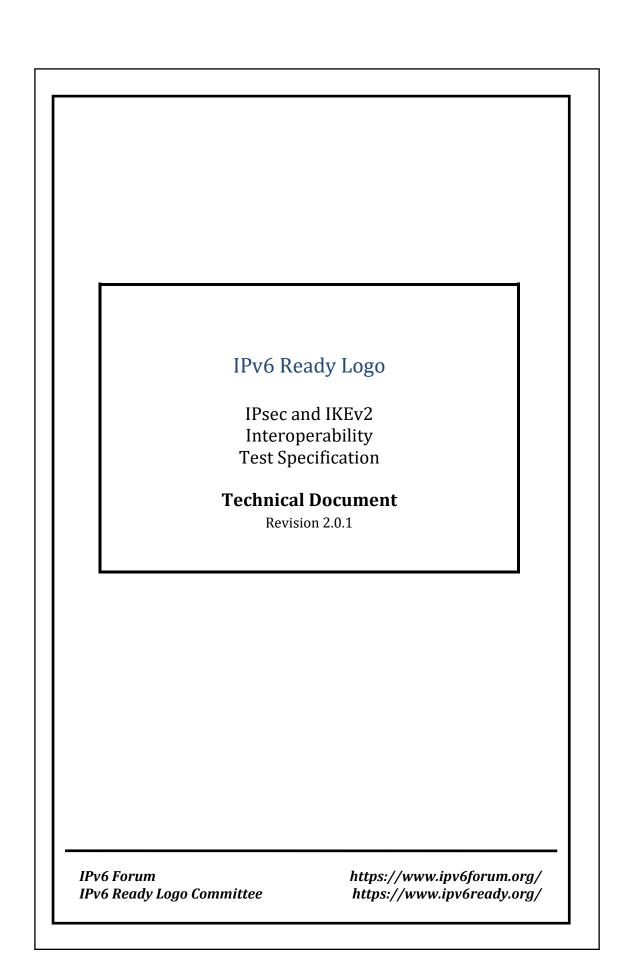

# Acknowledgments

IPv6 Forum would like to acknowledge the efforts of the following organizations in the development of this test specification.

- TAHI Project
- University of New Hampshire Interoperability Laboratory (UNH-IOL)
- IRISA

## **Table of Contents**

| IPv6 Ready Logo              | 1  |
|------------------------------|----|
| Acknowledgments              | 2  |
| Table of Contents            | 3  |
| Introduction                 | 5  |
| Definitions                  | 6  |
| Requirements                 | 7  |
| Equipment Type               | 7  |
| Security Protocol            | 7  |
| Mode                         | 7  |
| Keying                       | 8  |
| Test Traffic                 | 9  |
| Category                     | 9  |
| Required Tests               | 10 |
| Possible Problem Summary     | 11 |
| References                   | 12 |
| Algorithms                   | 12 |
| Architecture                 | 12 |
| Test Topology                | 13 |
| Topo.EN.EN.1                 | 13 |
| Topo.EN.SGW.1                | 14 |
| Topo.SGW.SGW.1               | 15 |
| Topo.EN.SGW.2                | 16 |
| Description                  | 17 |
| Common Configurations        | 18 |
| Global Security Associations | 18 |
| IKEv2 Settings               | 18 |
| ESP                          | 18 |

| Cfg.EN.EN.1 (Transport)                                  | 19 |
|----------------------------------------------------------|----|
| Cfg.EN.EN.2 (Tunnel)                                     | 19 |
| Cfg.EN.SGW.1                                             | 19 |
| Cfg.EN.SGW.2                                             | 19 |
| Cfg.SGW.SGW.1                                            | 20 |
| Section 1: IKEv2 Architecture                            | 21 |
| IPsec.IO.1.1: Authentication                             | 22 |
| IPsec.IO.1.2 SA: Algorithm Mismatch (NO_PROPOSAL_CHOSEN) | 29 |
| IPsec.IO.1.3: DH Retry (INVALID_KE_PAYLOAD)              | 35 |
| IPsec.IO.1.4: Rekeying                                   | 40 |
| Section 2: IPsec/ESP Architecture                        | 49 |
| IPsec.IO.2.1: Basic Connection                           | 50 |
| IPsec.IO.2.2: Traffic Selectors                          | 55 |
| IPsec.IO.2.3: Fragmentation                              | 60 |
| Section 3: Algorithms                                    | 65 |
| Common Configurations                                    | 65 |
| IPsec.IO.3.1: IKE_SA_INIT Algorithms                     | 67 |
| IPsec.IO.3.2: IKE_AUTH Algorithms                        | 70 |
| Modification Docord                                      | 72 |

## Introduction

The IPv6 Forum plays a major role to bring together industrial actors, to develop and deploy the next generation of IP protocols. Contrary to IPv4, which started with a small closed group of implementers, the universality of IPv6 leads to a huge number of implementations. Interoperability has always been considered as a critical feature in the Internet community. Due to the large number of IPv6 implementations, it is important to provide the market a strong signal proving the level of interoperability across various products.

To avoid confusion in the mind of customers, a globally unique logo program should be defined. The IPv6 logo will give confidence to users that IPv6 is currently operational. It will also be a clear indication that the technology will still be used in the future. To summarize, this logo program will contribute to the feeling that IPv6 is available and ready to be used.

# **Definitions**

| EN  | End-Node                        |
|-----|---------------------------------|
| SGW | Security Gateway                |
| NUT | Node Under Test                 |
| AH  | Authentication Header           |
| ESP | Encapsulating Security Protocol |
| IKE | Internet Key Exchange           |
| SA  | Security Association            |
| CA  | Certificate Authority           |
| PSK | Pre-Shared Key                  |
| MTU | Maximum Transmission Unit       |
| RA  | Router Advertisement            |

## Requirements

To obtain the IPv6 Ready Logo for IPsec/IKEv2 (IPsec Logo), the Node Under Test (NUT) must satisfy following requirements.

#### **Equipment Type**

- End-Node (EN)
  - o A node that uses IPsec only for itself. Hosts and Routers can be End-Nodes
- Security Gateway (SGW)
  - A node that can provide IPsec Tunnel Mode for nodes behind it. Routers can be SGWs.
- Passive Node
  - If your device is an End-Node and cannot send ICMP Echo Request, it must play the role of TAR-EN1. Otherwise, it can play either role. In either case choose a device which can send ICMP Echo Request as TAR-EN2.

#### **Security Protocol**

NUTs must utilize ESP regardless of the type of the NUT. The IPv6 Ready Logo Program does not test AH.

#### **Mode**

The mode requirement depends on the type of NUT.

End-Node:

If the NUT is an End-Node, it must pass all of the Transport Mode mode tests. If the NUT supports tunnel mode, it must pass all of the Tunnel Mode tests (i.e. Tunnel mode is an advanced functionality for End-Node NUTs).

• SGW:

If the NUT is a SGW, it must pass all of the Tunnel Mode tests.

#### **Keying**

Previous versions of this test suite required Manual Keying by default, as a minimum requirement. Developments in industry best practices have shown that Manual Keys pose a significant security risk.

According to RFC 7321bis, Section 3:

Manual Keying is not be used as it is inherently dangerous. Without any keying protocol, it does not offer Perfect Forward Secrecy ("PFS") protection. Deployments tend to never be reconfigured with fresh session keys. It also fails to scale and keeping SPI's unique amongst many servers is impractical. This document was written for deploying ESP/AH using IKE (RFC7298) and assumes that keying happens using IKEv2.

If manual keying is used anyway, ENCR\_AES\_CBC MUST be used, and ENCR\_AES\_CCM, ENCR\_AES\_GCM and ENCR\_CHACHA20\_POLY1305 MUST NOT be used as these algorithms require IKE.

Following this recommendation, a configuration using Dynamic Keying, facilitated by IKE is used by default, and specifically IKEv2. IKEv1 is obsolete and not supported. Devices which support only Manual Keys will not successfully pass these tests, as the BASIC combined-mode (AEAD) algorithms require Dynamic Keying.

When IKEv2 is used, the encryption keys and Integrity keys are negotiated dynamically. The tester should support the alternative of using IKE with dynamic keys to execute the tests. Manual Keys MUST NOT be used in tests.

#### **Test Traffic**

All tests use ICMP Echo Request and Echo Reply messages by default. ICMP is independent from any implemented application and this adds clarity to the test. If the NUT cannot apply IPsec for ICMPv6 packets, it is acceptable to use other protocols rather than ICMPv6.

In this case, the device must support ICMPv6, TCP, or UDP. The application and port number are unspecified when TCP or UDP packets are used. The test coordinator should support any ports associated with an application used for the test. Applicants must mention the specific protocol and port that was used to execute the tests.

#### **Category**

In this document, the tests and algorithms are categorized into two types: BASIC and ADVANCED

ALL NUTs are required to support BASIC. ADVANCED tests are required for all NUTs which support ADVANCED encryption/Integrity algorithms. Each test description contains a Category section. The section lists the requirements to satisfy each test.

## **Required Tests**

The table below indicates the IPv6 Ready Logo requirement level for each test case.

Each test case is made up of individual test parts which use a specific topology. Test parts which are applicable to the DUT device type must be run.

For example, End-node devices must run all End-node vs. End-node test parts, as well as all End-node vs. SGW test parts. SGW devices must run all End-node vs. SGW test parts, as well as all SGW vs. SGW test parts.

| Test Case    | Title                                       | IPv6 Ready<br>Requirement |
|--------------|---------------------------------------------|---------------------------|
| IPsec.IO.1.1 | Authentication                              | Required                  |
| IPsec.IO.1.2 | SA: Algorithm Mismatch (NO_PROPOSAL_CHOSEN) | Required                  |
| IPsec.IO.1.3 | DH Retry (INVALID_KE_PAYLOAD)               | Required                  |
| IPsec.IO.1.4 | Rekeying                                    | Advanced                  |
| IPsec.IO.2.1 | Basic Connection                            | Required                  |
| IPsec.IO.2.2 | Traffic Selectors                           | Required                  |
| IPsec.IO.2.3 | Fragmentation                               | Required                  |
| IPsec.IO.3.1 | IKE_SA_INIT Algorithms                      | Refer to Test Case        |
| IPsec.IO.3.2 | IKE_AUTH Algorithms                         | Refer to Test Case        |

# Possible Problem Summary

The following test cases have documented possible problems that allow for altered or omitted steps in their procedures. Please see each specific test case listed for more information:

• IPsec.IO.1.3: DH Retry (INVALID KE PAYLOAD)

# References

This test specification focus on the following IPsec related RFCs.

| Algorithms |                              |                                                                                                    |
|------------|------------------------------|----------------------------------------------------------------------------------------------------|
| RFC2410    | NULL<br>Encryption           | The NULL Encryption Algorithm and Its Use With IPsec. R. Glenn, S.<br>Kent. November 1998. (Format: TXT=11239 bytes) (Status: PROPOSED                                                                                                    |
| RFC2451    | ESP CBC                      | STANDARD) (DOI: 10.17487/RFC2410) The ESP CBC-Mode Cipher Algorithms. R. Pereira, R. Adams. November 1998. (Format: TXT=26400 bytes) (Status: PROPOSED STANDARD) (DOI: 10.17487/RFC2451)                                                                                                    |
| RFC3566    | AES-XCBC-<br>MAC             | The AES-XCBC-MAC-96 Algorithm and Its Use With IPsec. S. Frankel, H. Herbert. September 2003. (Format: TXT=24645 bytes) (Status: PROPOSED STANDARD) (DOI: 10.17487/RFC3566)                                                                                                    |
| RFC3602    | AES-CBC                      | The AES-CBC Cipher Algorithm and Its Use with IPsec. S. Frankel, R. Glenn, S. Kelly. September 2003. (Format: TXT=30254 bytes) (Status: PROPOSED STANDARD) (DOI: 10.17487/RFC3602)                                                                                                    |
| RFC3686    | AES-CTR                      | Using Advanced Encryption Standard (AES) Counter Mode With IPsec<br>Encapsulating Security Payload (ESP). R. Housley. January 2004.<br>(Format: TXT=43777 bytes) (Status: PROPOSED STANDARD) (DOI:<br>10.17487/RFC3686)                                                                                                  |
| RFC4106    | GCM with ESP                 | The Use of Galois/Counter Mode (GCM) in IPsec Encapsulating Security Payload (ESP). J. Viega, D. McGrew. June 2005. (Format: TXT=23399 bytes) (Status: PROPOSED STANDARD) (DOI: 10.17487/RFC4106)                                                                                                    |
| RFC4309    | AES-CCM                      | Using Advanced Encryption Standard (AES) CCM Mode with IPsec<br>Encapsulating Security Payload (ESP). R. Housley. December 2005.<br>(Format: TXT=28998 bytes) (Status: PROPOSED STANDARD) (DOI:<br>10.17487/RFC4309)                                                                                                    |
| RFC4543    | GMAC with<br>ESP             | The Use of Galois Message Authentication Code (GMAC) in IPsec ESP and AH. D. McGrew, J. Viega. May 2006. (Format: TXT=29818 bytes) (Status: PROPOSED STANDARD) (DOI: 10.17487/RFC4543)                                                                                                    |
| RFC4868    | HMAC-<br>SHA256, 384,<br>512 | Using HMAC-SHA-256, HMAC-SHA-384, and HMAC-SHA-512 with IPsec. S.<br>Kelly, S. Frankel. May 2007. (Format: TXT=41432 bytes) (Status:<br>PROPOSED STANDARD) (DOI: 10.17487/RFC4868)                                                                                                    |
| RFC7634    | ChaCha20<br>Poly1305         | ChaCha20, Poly1305, and Their Use in the Internet Key Exchange Protocol (IKE) and IPsec. Y. Nir. August 2015. (Format: TXT=27513 bytes) (Status: PROPOSED STANDARD) (DOI: 10.17487/RFC7634)                                                                                                    |
| RFC8221    | ESP Req                      | Cryptographic Algorithm Implementation Requirements and Usage Guidance for Encapsulating Security Payload (ESP) and Authentication Header (AH). P. Wouters, D. Migault, J. Mattsson, Y. Nir, T. Kivinen. October 2017. (Format: TXT=33610 bytes) (Obsoletes RFC7321) (Status: PROPOSED STANDARD) (DOI: 10.17487/RFC8221) |
| RFC8247    | IKEv2 Req                    | Algorithm Implementation Requirements and Usage Guidance for the Internet Key Exchange Protocol Version 2 (IKEv2). Y. Nir, T. Kivinen, P. Wouters, D. Migault. September 2017. (Format: TXT=44739 bytes) (Obsoletes RFC4307) (Updates RFC7296) (Status: PROPOSED STANDARD) (DOI: 10.17487/RFC8247)                       |
|            |                              | Architecture                                                                                                    |
| RFC4301    | IPsec Arch                   | Security Architecture for the Internet Protocol. S. Kent, K. Seo. December 2005. (Format: TXT=262123 bytes) (Obsoletes RFC2401) (Updates RFC3168) (Updated by RFC6040, RFC7619) (Status: PROPOSED STANDARD) (DOI: 10.17487/RFC4301)                                                                                      |
| RFC4303    | ESP                          | IP Encapsulating Security Payload (ESP). S. Kent. December 2005.<br>(Format: TXT=114315 bytes) (Obsoletes RFC2406) (Status: PROPOSED STANDARD) (DOI: 10.17487/RFC4303)                                                                                                    |
| RFC4443    | ICMPv6                       | Internet Control Message Protocol (ICMPv6) for the Internet Protocol Version 6 (IPv6) Specification. A. Conta, S. Deering, M. Gupta, Ed March 2006. (Format: TXT=48969 bytes) (Obsoletes RFC2463) (Updates RFC2780) (Updated by RFC4884) (Status: DRAFT STANDARD) (DOI: 10.17487/RFC4443)                                |
| RFC7296    | IKEv2                        | Internet Key Exchange Protocol Version 2 (IKEv2). C. Kaufman, P. Hoffman, Y. Nir, P. Eronen, T. Kivinen. October 2014. (Format: TXT=354358 bytes) (Obsoletes RFC5996) (Updated by RFC7427, RFC7670) (Also STD0079) (Status: INTERNET STANDARD) (DOI: 10.17487/RFC7296)                                                   |

# **Test Topology**

## Topo.EN.EN.1

- 1. Set global address to TAR-EN1\_Link0 and TAR-EN2\_Link1 by RA.
- 2. Make IPsec transport mode or tunnel mode between TAR-EN1 and TAR-EN2.

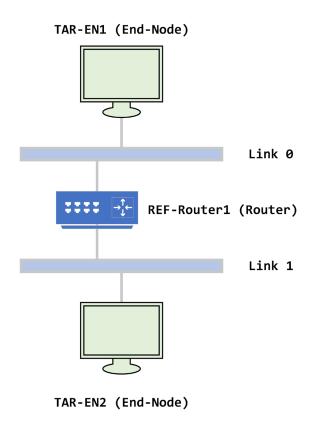

FIGURE 1 - END-NODE V. END-NODE: TRANSPORT AND TUNNEL MODE

#### Topo.EN.SGW.1

- 1. Set global address to TAR-EN1\_Link0 and REF-Host1\_Link2 by RA.
- 2. Set global address to TAR-SGW1\_Link1 and TAR-SGW1\_Link2 manually.
- 3. Set routing table to TAR-SGW1 (REF-Router1\_Link1 for Link0)
- 4. Set routing table to REF-Router1 (TAR-SGW1\_Link1 for Link2)
- 5. Make IPsec tunnel mode between TAR-EN1 and TAR-SGW1.

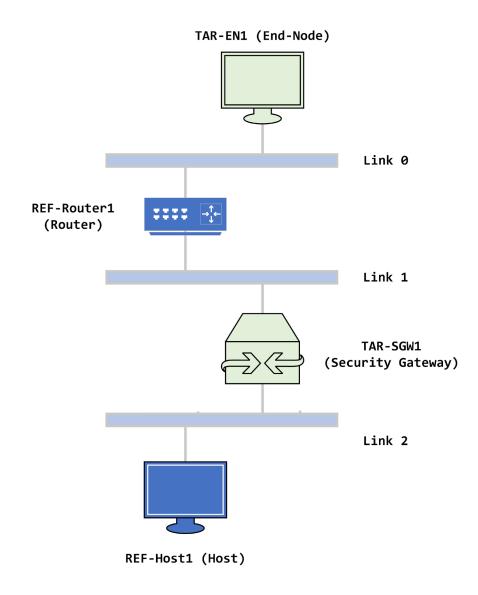

FIGURE 2 - END-NODE V. SGW

#### Topo.SGW.SGW.1

- 1. Set global address to REF-Host1\_Link0 and REF-Host2\_Link3 by RA.
- 2. Set global address to TAR-SGW1\_Link0, TAR-SGW1\_Link1, TAR-SGW2\_Link2, TAR-SGW2\_Link3, REF-Router1\_Link1, REF-Router1\_Link2 manually.
- 3. Set routing table to TAR-SGW1 (REF-Router1\_Link1 for Link2 and Link3)
- 4. Set routing table to TAR-SGW2 (REF-Router1\_Link2 for Link0 and Link1)
- 5. Set routing table to REF-Router1 (TAR-SGW1\_Link1 for Link0, TAR-SGW2\_Link2 for Link3)
- 6. Make IPsec tunnel mode between TAR-SGW1 and TAR-SGW2.

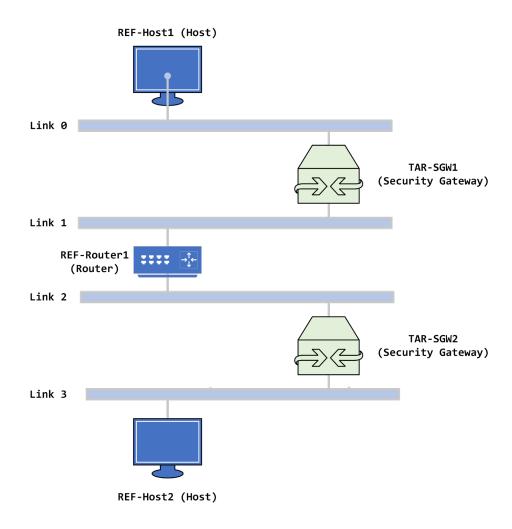

FIGURE 3 - SGW v. SGW

#### Topo.EN.SGW.2

- 1. Set global address to TAR-EN1\_Link0 and REF-Host1\_Link3 by RA.
- 2. Set global address to TAR-SGW1\_Link1 and TAR-SGW1\_Link2 manually.
- 3. Set routing table to TAR-SGW1 (REF-Router1\_Link1 for Link0)
- 4. Set routing table to TAR-SGW1 (REF-Router2\_Link2 for Link3)
- 5. Set routing table to REF-Router1 (TAR-SGW1\_Link1 for Link2)
- 6. Set routing table to REF-Router1 (TAR-SGW1\_Link1 for Link3)
- 7. Set routing table to REF-Router2 (TAR-SGW1\_Link2 for Link0)
- 8. Set routing table to REF-Router2 (TAR-SGW1\_Link2 for Link1)
- 9. Make IPsec tunnel mode between TAR-EN1 and TAR-SGW1.

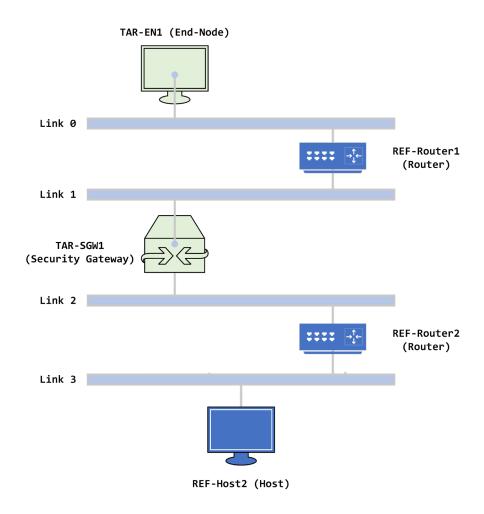

FIGURE 4 - END-NODE V. SGW

# Description

Each test scenario consists of the following parts.

| Purpose               | The 'Purpose' is the short statement describing what the test attempts to achieve. It is usually phrased as a simple assertion of the future or capability to be tested.         |
|-----------------------|----------------------------------------------------------------------------------------------------|
| Initialization        | The 'Initialization' section describes how to initialize and configure the NUT before starting each test. If a value is not provided, then the protocol's default value is used. |
| Database              | The 'Database' section describes the needed configuration for the Policy Database for the test case.                                                                             |
| Packets               | The 'Packets' section describes the simple format of the packets used in the test. In this document, the packet name is represented in Italic style font.                        |
| Procedure             | The 'Procedure' describes the step-by-step instructions for carrying out the test.                                                                                               |
| Observable<br>Results | The 'Observable Results' section describes the expected result. The NUT passes the test if the results described in this section are obtained.                                   |
| Possible<br>Problems  | The 'Possible Problems' section contains a description of known issues with the test procedure, which may affect test results in certain situations.                             |

# **Common Configurations**

This section defines the Common Configurations referenced by various test cases.

## **Global Security Associations**

Unless otherwise specified, the dynamically negotiated settings and algorithms below are used for every test case.

The IKEv2 settings apply for test cases that use 1 or more Security Association, however the Traffic Selectors may change, and are specified in the test case.

IKEv2 is the mechanism for negotiating keys and configuring settings.

| IKEv2 Settings           |                          |  |
|--------------------------|--------------------------|--|
| IKE Encryption Algorithm | ENCR_AES_CBC (128-bit)   |  |
| IKE Integrity Algorithm  | AUTH_HMAC_SHA2_256_128   |  |
| IKE PRF Algorithm        | PRF_HMAC_SHA2_256        |  |
| IKE DH Group             | 14 (2048-bit MODP Group) |  |
| Authentication Method    | PSK: IPSECTEST12345678!  |  |
| ID Type                  | ID_IPV6_ADDR             |  |

| ESP                      |                        |
|--------------------------|------------------------|
| ESP Encryption Algorithm | ENCR_AES_CBC (128-bit) |
| ESP Integrity Algorithm  | AUTH_HMAC_SHA2_256_128 |

## **Cfg.EN.EN.1 (Transport)**

Unless otherwise specified, utilize Topo.EN.EN.1, and Global Security Associations

| Policy 1                       |               |  |
|--------------------------------|---------------|--|
| Peer Left                      | TAR_EN1_LINK0 |  |
| Peer Right                     | TAR_EN2_LINK1 |  |
| Mode                           | Transport     |  |
| Traffic Selector Address Left  | TAR_EN1_LINK0 |  |
| Traffic Selector Address Right | TAR_EN2_LINK1 |  |
| Traffic Selector Protocol/Port | ANY/ANY       |  |

## **Cfg.EN.EN.2 (Tunnel)**

Unless otherwise specified, utilize Topo.EN.EN.1, and Global Security Associations

| Policy 1                       |               |
|--------------------------------|---------------|
| Peer Left                      | TAR_EN1_LINK0 |
| Peer Right                     | TAR_EN2_LINK1 |
| Mode                           | Tunnel        |
| Traffic Selector Address Left  | TAR_EN1_LINK0 |
| Traffic Selector Address Right | TAR_EN2_LINK1 |
| Traffic Selector Protocol/Port | ANY/ANY       |

## Cfg.EN.SGW.1

Unless otherwise specified, utilize Topo.EN.SGW.1, and Global Security Associations

| Policy 1                       |                |
|--------------------------------|----------------|
| Peer Left                      | TAR_EN1_LINK0  |
| Peer Right                     | TAR_SGW1_LINK1 |
| Mode                           | Tunnel         |
| Traffic Selector Address Left  | TAR_EN1_LINK0  |
| Traffic Selector Address Right | LINK2          |
| Traffic Selector Protocol/Port | ANY/ANY        |

## Cfg.EN.SGW.2

Unless otherwise specified, utilize Topo.EN.SGW.2, and Global Security Associations

| Policy 1                      |                |
|-------------------------------|----------------|
| Peer Left                     | TAR_EN1_LINK0  |
| Peer Right                    | TAR_SGW1_LINK1 |
| Mode                          | Tunnel         |
| Traffic Selector Address Left | TAR_EN1_LINK0  |

| Traffic Selector Address Right | LINK2 + LINK3 |
|--------------------------------|---------------|
| Traffic Selector Protocol/Port | ANY/ANY       |

# Cfg.SGW.SGW.1

Unless otherwise specified, utilize Topo.SGW.SGW.1, and Global Security Associations

| Policy 1                             |                |  |
|--------------------------------------|----------------|--|
| Peer Left                            | TAR_SGW1_LINK1 |  |
| Peer Right                           | TAR_SGW2_LINK2 |  |
| Mode                                 | Tunnel         |  |
| Traffic Selector Address Left        | LINK0          |  |
| Traffic Selector Address Right LINK3 |                |  |
| Traffic Selector Protocol/Port       | ANY/ANY        |  |

# Section 1: IKEv2 Architecture

## Scope

The following tests focus on IKEv2 Architecture (RFC 7296).

#### **Overview**

Tests in this section exercise interoperability based on the requirements of RFC 7296.

#### **IPsec.IO.1.1: Authentication**

#### **Purpose:**

Verify Devices can successfully authenticate using Pre-shared Keys and RSA Digital signatures, as well as detect a failure in authentication.

#### **References:**

• [RFC 7296] Sections 2.15, 3.5, 3.6, 3.7, 3.8

IPsec.IO.1.1.1: Initiator Authentication

#### **Procedure:**

| Step | Action                                                                                     | Expected Result                                                                                                    |
|------|--------------------------------------------------------------------------------------------|----------------------------------------------------------------------------------------------------|
| 1.   | Transmit data from TAR 1 to TAR 2, or otherwise cause TAR 1 to initiate IKEv2 negotiation. | A 4 message initial IKEv2 Exchange between TAR 1 and TAR 2, including IKE_SA_INIT and IKE_AUTH.                                    |
| 2.   | If necessary, re-transmit data from TAR 1 to TAR 2.                                        | TAR 2 transmits a valid<br>ESP packet as<br>negotiated, and TAR 1<br>transmits a valid ESP<br>packet in response as<br>negotiated. |

IPsec.IO.1.1.2: Responder Authentication

| Step | Action                                | Expected Result          |
|------|---------------------------------------|--------------------------|
|      |                                       | A 4 message initial      |
|      | Transmit data from TAR 2 to TAR 1, or | IKEv2 Exchange           |
| 1.   | otherwise cause TAR 2 to initiate     | between TAR 1 and TAR    |
|      | IKEv2 negotiation.                    | 2, including IKE_SA_INIT |
|      |                                       | and IKE_AUTH.            |
| 2.   | If necessary, re-transmit data from   | TAR 2 transmits a valid  |
| 2.   | TAR 2 to TAR 1.                       | ESP packet as            |

| negotiated, and TAR 1<br>transmits a valid ESP |
|------------------------------------------------|
| packet in response as                          |
| negotiated.                                    |

The following parts are executed for each of the test procedures above by substituting the procedure for the Common Procedure.

Part A: PSK - End-Node v. End-Node Tunnel Mode

| Step | Action                                                                                 | Expected Result                                                                                |
|------|----------------------------------------------------------------------------------------|------------------------------------------------------------------------------------------------|
| 1.   | Connect devices according to Configuration Cfg.EN.EN.2.                                |                                                                                                |
| 2.   | Following the Common Procedure above, substitute TAR-EN1 as TAR 1 and TAR-EN2 as TAR2. |                                                                                                |
| 3.   | Observe Results                                                                        | The negotiation completes successfully, and all data is encrypted and exchanged without error. |

#### Part B: PSK - End-Node v. SGW

| Step | Action                                                                                  | Expected Result                                                                                |
|------|-----------------------------------------------------------------------------------------|------------------------------------------------------------------------------------------------|
| 4.   | Connect devices according to Configuration Cfg.EN.SGW.1.                                |                                                                                                |
| 5.   | Following the Common Procedure above, substitute TAR-EN1 as TAR 1 and TAR-SGW1 as TAR2. |                                                                                                |
| 6.   | Observe Results                                                                         | The negotiation completes successfully, and all data is encrypted and exchanged without error. |

#### Part C: PSK - SGW v. SGW

| Step | Action | Expected Result |
|------|--------|-----------------|
|------|--------|-----------------|

| 7. | Connect devices according to Configuration Cfg.SGW.SGW.1.                                |                                                                                                |
|----|------------------------------------------------------------------------------------------|------------------------------------------------------------------------------------------------|
| 8. | Following the Common Procedure above, substitute TAR-SGW1 as TAR 1 and TAR-SGW2 as TAR2. |                                                                                                |
| 9. | Observe Results                                                                          | The negotiation completes successfully, and all data is encrypted and exchanged without error. |

#### Part D: PSK Mismatch - End-Node v. End-Node Tunnel Mode

| Step | Action                                                                                 | Expected Result                                                                                                    |
|------|----------------------------------------------------------------------------------------|----------------------------------------------------------------------------------------------------|
| 10.  | Connect devices according to Configuration Cfg.EN.EN.2.                                |                                                                                                    |
| 11.  | Configure TAR 1 with a PSK that is different from TAR 2.                               |                                                                                                    |
| 12.  | Following the Common Procedure above, substitute TAR-EN1 as TAR 1 and TAR-EN2 as TAR2. |                                                                                                    |
| 13.  | Observe Results                                                                        | The negotiation <b>DOES NOT</b> complete successfully. The logs or console should indicate an authentication error (Notify Type 24). No encrypted IPsec/ESP data is transferred. |

#### Part E: PSK Mismatch - End-Node v. SGW

| Step | Action                                                   | Expected Result |
|------|----------------------------------------------------------|-----------------|
| 14.  | Connect devices according to Configuration Cfg.EN.SGW.1. |                 |
| 15.  | Configure TAR 1 with a PSK that is different from TAR 2. |                 |

| 16. | Following the Common Procedure above, substitute TAR-EN1 as TAR 1 and TAR-SGW1 as TAR2. |                                                                                                    |
|-----|-----------------------------------------------------------------------------------------|----------------------------------------------------------------------------------------------------|
| 17. | Observe Results                                                                         | The negotiation <b>DOES NOT</b> complete successfully. The logs or console should indicate an authentication error (Notify Type 24). No encrypted IPsec/ESP data is transferred. |

#### Part F: PSK Mismatch - SGW v. SGW

| Step | Action                                                                                   | Expected Result                                                                                                    |
|------|------------------------------------------------------------------------------------------|----------------------------------------------------------------------------------------------------|
| 18.  | Connect devices according to Configuration Cfg.SGW.SGW.1.                                |                                                                                                    |
| 19.  | Configure TAR 1 with a PSK that is different from TAR 2.                                 |                                                                                                    |
| 20.  | Following the Common Procedure above, substitute TAR-SGW1 as TAR 1 and TAR-SGW2 as TAR2. |                                                                                                    |
| 21.  | Observe Results                                                                          | The negotiation <b>DOES NOT</b> complete successfully. The logs or console should indicate an authentication error (Notify Type 24). No encrypted IPsec/ESP data is transferred. |

Part G: RSA Digital Signature - End-Node v. End-Node Tunnel Mode

| Step | Action                                                  | Expected Result |
|------|---------------------------------------------------------|-----------------|
| 22.  | Connect devices according to Configuration Cfg.EN.EN.2. |                 |

|     | Configure the devices to use the RSA Digital Signature (1) Authentication Method for both DUT and TN1, in place of Shared Key (3).                 |                                                                                                |
|-----|----------------------------------------------------------------------------------------------------|------------------------------------------------------------------------------------------------|
| 23. | Use a common, locally created Test CA to attest and sign the device certificates.                                                                  |                                                                                                |
|     | Use ID_IPV6_ADDR as the IKEv2<br>Identification Type, if available.<br>Otherwise, choose another available ID<br>Type. The types may be different. |                                                                                                |
| 24. | Following the Common Procedure above, substitute TAR-EN1 as TAR 1 and TAR-EN2 as TAR2.                                                             |                                                                                                |
| 25. | Observe Results                                                                                                    | The negotiation completes successfully, and all data is encrypted and exchanged without error. |

Part H: RSA Digital Signature - End-Node v. SGW

| Step | Action                                                                                                    | Expected Result |
|------|----------------------------------------------------------------------------------------------------|-----------------|
| 26.  | Connect devices according to Configuration Cfg.EN.SGW.1.                                                                                                    |                 |
| 27.  | Configure the devices to use the RSA Digital Signature (1) Authentication Method for both DUT and TN1, in place of Shared Key (3).  Use a common, locally created Test CA to attest and sign the device certificates.  Use ID_IPV6_ADDR as the IKEv2 Identification Type, if available. |                 |
|      | Otherwise, choose another available ID Type. The types may be different.                                                                                                    |                 |

| 28. | Following the Common Procedure above, substitute TAR-EN1 as TAR 1 and TAR-SGW1 as TAR2. |                                                                                                |
|-----|-----------------------------------------------------------------------------------------|------------------------------------------------------------------------------------------------|
| 29. | Observe Results                                                                         | The negotiation completes successfully, and all data is encrypted and exchanged without error. |

Part I: RSA Digital Signature - SGW v. SGW

| Step | Action                                                                                                    | Expected Result                                                                                |
|------|----------------------------------------------------------------------------------------------------|------------------------------------------------------------------------------------------------|
| 30.  | Connect devices according to Configuration Cfg.SGW.SGW.1.                                                                                          |                                                                                                |
|      | Configure the devices to use the RSA Digital Signature (1) Authentication Method for both DUT and TN1, in place of Shared Key (3).                 |                                                                                                |
| 31.  | Use a common, locally created Test CA to attest and sign the device certificates.                                                                  |                                                                                                |
|      | Use ID_IPV6_ADDR as the IKEv2<br>Identification Type, if available.<br>Otherwise, choose another available ID<br>Type. The types may be different. |                                                                                                |
| 32.  | Following the Common Procedure above, substitute TAR-SGW1 as TAR 1 and TAR-SGW2 as TAR2.                                                           |                                                                                                |
| 33.  | Observe Results                                                                                                    | The negotiation completes successfully, and all data is encrypted and exchanged without error. |

#### **Possible Problems:**

None

## IPsec.IO.1.2 SA: Algorithm Mismatch (NO\_PROPOSAL\_CHOSEN)

#### **Purpose:**

Verify Devices can detect and react to mismatching SA Proposals.

#### **References:**

• [RFC 7296] 1.2, 2.7, 2.21.2, 3.10.1

IPsec.IO.1.2.1: Initiator Algorithm Mismatch (NO\_PROPOSAL\_CHOSEN)

#### **Procedure:**

| Step | Action                                                                                     | Expected Result                                                                                                    |
|------|--------------------------------------------------------------------------------------------|----------------------------------------------------------------------------------------------------|
| 1.   | Transmit data from TAR 1 to TAR 2, or otherwise cause TAR 1 to initiate IKEv2 negotiation. | A 4 message initial IKEv2 Exchange between TAR 1 and TAR 2, including IKE_SA_INIT and IKE_AUTH.                     |
| 2.   | If necessary, re-transmit data from TAR 1 to TAR 2.                                        | TAR 2 transmits a valid ESP packet as negotiated, and TAR 1 transmits a valid ESP packet in response as negotiated. |

IPsec.IO.1.2.2: Responder Algorithm Mismatch (NO\_PROPOSAL\_CHOSEN)

#### **Procedure:**

| Step | Action                                                                                     | Expected Result                                                                                 |
|------|--------------------------------------------------------------------------------------------|-------------------------------------------------------------------------------------------------|
| 1.   | Transmit data from TAR 2 to TAR 1, or otherwise cause TAR 2 to initiate IKEv2 negotiation. | A 4 message initial IKEv2 Exchange between TAR 1 and TAR 2, including IKE_SA_INIT and IKE_AUTH. |
| 2.   | If necessary, re-transmit data from TAR 2 to TAR 1.                                        | TAR 2 transmits a valid<br>ESP packet as<br>negotiated, and TAR 1<br>transmits a valid ESP      |

|  | packet in response as |
|--|-----------------------|
|  | negotiated.           |

The following parts are executed for each of the test procedures above by substituting the procedure for the Common Procedure.

Part A: IKE\_SA\_INIT - End-Node v. End-Node Tunnel Mode

| Step | Action                                                                                 | Expected Result                                                                                                    |
|------|----------------------------------------------------------------------------------------|----------------------------------------------------------------------------------------------------|
| 1.   | Connect devices according to Configuration Cfg.EN.EN.2.                                |                                                                                                    |
| 2.   | Configure TAR 1 with an IKE_SA Suite that is different from TAR 2.                     |                                                                                                    |
| 3.   | Following the Common Procedure above, substitute TAR-EN1 as TAR 1 and TAR-EN2 as TAR2. |                                                                                                    |
| 4.   | Observe Results                                                                        | The IKE_SA_INIT negotiation <b>DOES NOT</b> complete successfully. The logs or console should indicate a no proposal chosen error (Notify Type 14). No encrypted IPsec/ESP data is transferred. |

Part B: IKE\_SA\_INIT - End-Node v. SGW

| Step | Action                                                                                  | Expected Result                                                                                             |
|------|-----------------------------------------------------------------------------------------|----------------------------------------------------------------------------------------------------|
| 5.   | Connect devices according to Configuration Cfg.EN.SGW.1.                                |                                                                                                    |
| 6.   | Configure TAR 1 with an IKE_SA Suite that is different from TAR 2.                      |                                                                                                    |
| 7.   | Following the Common Procedure above, substitute TAR-EN1 as TAR 1 and TAR-SGW1 as TAR2. |                                                                                                    |
| 8.   | Observe Results                                                                         | The IKE_SA_INIT negotiation <b>DOES NOT</b> complete successfully. The logs or console should indicate a no |

|  | proposal chosen error |
|--|-----------------------|
|  | (Notify Type 14). No  |
|  | encrypted IPsec/ESP   |
|  | data is transferred.  |

## Part C: IKE\_SA\_INIT - SGW v. SGW

| Step | Action                                                                                   | Expected Result                                                                                                    |
|------|------------------------------------------------------------------------------------------|----------------------------------------------------------------------------------------------------|
| 9.   | Connect devices according to Configuration Cfg.SGW.SGW.1.                                |                                                                                                    |
| 10.  | Configure TAR 1 with an IKE_SA Suite that is different from TAR 2.                       |                                                                                                    |
| 11.  | Following the Common Procedure above, substitute TAR-SGW1 as TAR 1 and TAR-SGW2 as TAR2. |                                                                                                    |
| 12.  | Observe Results                                                                          | The IKE_SA_INIT negotiation <b>DOES NOT</b> complete successfully. The logs or console should indicate a no proposal chosen error (Notify Type 14). No encrypted IPsec/ESP data is transferred. |

#### Part D: IKE\_AUTH - End-Node v. End-Node Tunnel Mode

| Step | Action                                                                                 | Expected Result                          |
|------|----------------------------------------------------------------------------------------|------------------------------------------|
| 13.  | Connect devices according to Configuration Cfg.EN.EN.2.                                |                                          |
| 14.  | Configure TAR 1 with an IPSEC_SA Suite that is different from TAR 2.                   |                                          |
| 15.  | Following the Common Procedure above, substitute TAR-EN1 as TAR 1 and TAR-EN2 as TAR2. |                                          |
| 16.  | Observe Results                                                                        | The IKE_AUTH negotiation <b>DOES NOT</b> |

| complete successfully. |
|------------------------|
| The logs or console    |
| should indicate a no   |
| proposal chosen error  |
| (Notify Type 14). No   |
| encrypted IPsec/ESP    |
| data is transferred.   |

## Part E: IKE\_AUTH - End-Node v. SGW

| Step | Action                                                                                  | Expected Result                                                                                                    |
|------|-----------------------------------------------------------------------------------------|----------------------------------------------------------------------------------------------------|
| 17.  | Connect devices according to Configuration Cfg.EN.SGW.1.                                |                                                                                                    |
| 18.  | Configure TAR 1 with an IPSEC_SA Suite that is different from TAR 2.                    |                                                                                                    |
| 19.  | Following the Common Procedure above, substitute TAR-EN1 as TAR 1 and TAR-SGW1 as TAR2. |                                                                                                    |
| 20.  | Observe Results                                                                         | The IKE_AUTH negotiation <b>DOES NOT</b> complete successfully. The logs or console should indicate a no proposal chosen error (Notify Type 14). No encrypted IPsec/ESP data is transferred. |

# Part F: IKE\_AUTH - SGW v. SGW

| Step | Action                                                               | Expected Result |
|------|----------------------------------------------------------------------|-----------------|
| 21.  | Connect devices according to Configuration Cfg.SGW.SGW.1.            |                 |
| 22.  | Configure TAR 1 with an IPSEC_SA Suite that is different from TAR 2. |                 |

| 23. | Following the Common Procedure above, substitute TAR-SGW1 as TAR 1 and TAR-SGW2 as TAR2. |                                                                                                    |
|-----|------------------------------------------------------------------------------------------|----------------------------------------------------------------------------------------------------|
| 24. | Observe Results                                                                          | The IKE_AUTH negotiation <b>DOES NOT</b> complete successfully. The logs or console should indicate a no proposal chosen error (Notify Type 14). No encrypted IPsec/ESP data is transferred. |

#### **Possible Problems:**

None

## IPsec.IO.1.3: DH Retry (INVALID\_KE\_PAYLOAD)

#### **Purpose:**

Verify Devices can reattempt IKE\_SA keying material generation when DH groups public keys are mismatched.

#### **References:**

• [RFC 7296] 1.2, 2.21.1, 3.10.1

#### **Common Procedure:**

| Step | Action                                                                                     | Expected Result                                                                                                    |
|------|--------------------------------------------------------------------------------------------|----------------------------------------------------------------------------------------------------|
| 1.   | Transmit data from TAR 1 to TAR 2, or otherwise cause TAR 1 to initiate IKEv2 negotiation. | A 4 message initial IKEv2 Exchange between TAR 1 and TAR 2, including IKE_SA_INIT and IKE_AUTH.                     |
| 2.   | If necessary, re-transmit data from TAR 1 to TAR 2.                                        | TAR 2 transmits a valid ESP packet as negotiated, and TAR 1 transmits a valid ESP packet in response as negotiated. |

Part A: End-Node v. End-Node Tunnel Mode - TAR-EN1 Retransmits Key

| Step | Action                                                                                 | Expected Result                                                         |
|------|----------------------------------------------------------------------------------------|-------------------------------------------------------------------------|
| 1.   | Connect devices according to Configuration <b>Cfg.EN.EN.2</b> .                        |                                                                         |
| 2.   | Configure TAR-EN1 to propose both DH14 and DH19, preferring DH19.                      |                                                                         |
| 3.   | Following the Common Procedure above, substitute TAR-EN1 as TAR 1 and TAR-EN2 as TAR2. |                                                                         |
| 4.   | Observe Results                                                                        | During IKE_SA_INIT, TAR<br>1 proposes a DH key<br>using group 19. TAR 2 |

|  | transmits an invalid KE payload error (NOTIFY |
|--|-----------------------------------------------|
|  | Type 17). TAR 1                               |
|  | retransmits the                               |
|  | IKE_SA_INIT Request                           |
|  | using DH 14. The                              |
|  | remainder of the                              |
|  | negotiation completes                         |
|  | successfully, and IPsec                       |
|  | ESP data is encrypted                         |
|  | and exchanged without                         |
|  | error.                                        |

Part B: End-Node v. End-Node Tunnel Mode - TAR-EN2 Retransmits Key

| Step | Action                                                                                 | Expected Result                                                                                                    |
|------|----------------------------------------------------------------------------------------|----------------------------------------------------------------------------------------------------|
| 5.   | Connect devices according to Configuration Cfg.EN.EN.2.                                |                                                                                                    |
| 6.   | Configure TAR-EN2 to propose both DH14 and DH19, preferring DH19.                      |                                                                                                    |
| 7.   | Following the Common Procedure above, substitute TAR-EN2 as TAR 1 and TAR-EN1 as TAR2. |                                                                                                    |
| 8.   | Observe Results                                                                        | During IKE_SA_INIT, TAR 1 proposes a DH key using group 19. TAR 2 transmits an invalid KE payload error (NOTIFY Type 17). TAR 1 retransmits the IKE_SA_INIT Request using DH 14. The remainder of the negotiation completes successfully, and IPsec ESP data is encrypted and exchanged without error. |

Part C: End-Node v. SGW - TAR-EN1 Retransmits Key

| Step | Action                                                                                   | Expected Result                                                                                                    |
|------|------------------------------------------------------------------------------------------|----------------------------------------------------------------------------------------------------|
| 9.   | Connect devices according to Configuration Cfg.EN.SGW.1.                                 |                                                                                                    |
| 10.  | Configure TAR-EN1 to propose both DH14 and DH19, preferring DH19.                        |                                                                                                    |
| 11.  | Following the Common Procedure above, substitute TAR-EN1 as TAR 1 and TAR-SGW1 as TAR 2. |                                                                                                    |
| 12.  | Observe Results                                                                          | During IKE_SA_INIT, TAR 1 proposes a DH key using group 19. TAR 2 transmits an invalid KE payload error (NOTIFY Type 17). TAR 1 retransmits the IKE_SA_INIT Request using DH 14. The remainder of the negotiation completes successfully, and IPsec ESP data is encrypted and exchanged without error. |

Part D: End-Node v. SGW - TAR-SGW1 Retransmits Key

| Step | Action                                                                                   | Expected Result                                                         |
|------|------------------------------------------------------------------------------------------|-------------------------------------------------------------------------|
| 13.  | Connect devices according to Configuration Cfg.EN.SGW.1.                                 |                                                                         |
| 14.  | Configure TAR-SGW1 to propose both DH14 and DH19, preferring DH19.                       |                                                                         |
| 15.  | Following the Common Procedure above, substitute TAR-SGW1 as TAR 1 and TAR-EN1 as TAR 2. |                                                                         |
| 16.  | Observe Results                                                                          | During IKE_SA_INIT, TAR<br>1 proposes a DH key<br>using group 19. TAR 2 |

|  | transmits an invalid KE payload error (NOTIFY |
|--|-----------------------------------------------|
|  | Type 17). TAR 1                               |
|  | retransmits the                               |
|  | IKE_SA_INIT Request                           |
|  | using DH 14. The                              |
|  | remainder of the                              |
|  | negotiation completes                         |
|  | successfully, and IPsec                       |
|  | ESP data is encrypted                         |
|  | and exchanged without                         |
|  | error.                                        |

Part E: SGW v. SGW - TAR-SGW1 Retransmits Key

| Step | Action                                                                                    | Expected Result                                                                                                    |
|------|-------------------------------------------------------------------------------------------|----------------------------------------------------------------------------------------------------|
| 17.  | Connect devices according to Configuration Cfg.SGW.SGW.1.                                 |                                                                                                    |
| 18.  | Configure TAR-SGW1 to propose both DH14 and DH19, preferring DH19.                        |                                                                                                    |
| 19.  | Following the Common Procedure above, substitute TAR-SGW1 as TAR 1 and TAR-SGW2 as TAR 2. |                                                                                                    |
| 20.  | Observe Results                                                                           | During IKE_SA_INIT, TAR 1 proposes a DH key using group 19. TAR 2 transmits an invalid KE payload error (NOTIFY Type 17). TAR 1 retransmits the IKE_SA_INIT Request using DH 14. The remainder of the negotiation completes successfully, and IPsec ESP data is encrypted and exchanged without error. |

Part F: SGW v. SGW - TAR-SGW2 Retransmits Key

| Step | Action                                                                                    | Expected Result                                                                                                    |
|------|-------------------------------------------------------------------------------------------|----------------------------------------------------------------------------------------------------|
| 21.  | Connect devices according to Configuration Cfg.SGW.SGW.1.                                 |                                                                                                    |
| 22.  | Configure TAR-SGW2 to propose both DH14 and DH19, preferring DH19.                        |                                                                                                    |
| 23.  | Following the Common Procedure above, substitute TAR-SGW2 as TAR 1 and TAR-SGW1 as TAR 2. |                                                                                                    |
| 24.  | Observe Results                                                                           | During IKE_SA_INIT, TAR 1 proposes a DH key using group 19. TAR 2 transmits an invalid KE payload error (NOTIFY Type 17). TAR 1 retransmits the IKE_SA_INIT Request using DH 14. The remainder of the negotiation completes successfully, and IPsec ESP data is encrypted and exchanged without error. |

#### **Possible Problems:**

The NUT or interoperable device may not support more than 1 DH group. In this
case, an interoperable device that supports more than one group should be
selected, and the test cases requiring the NUT to support more than 1 DH group
may be omitted.

## IPsec.IO.1.4: Rekeying

### **Purpose:**

Verify Devices can reattempt IKE\_SA keying material generation when DH groups public keys are mismatched.

#### **References:**

• [RFC 7296] 1.2, 2.8

### **IKE\_SA Rekeying Common Procedure:**

| Step | Action                                                                                     | Expected Result                                                                                                    |
|------|--------------------------------------------------------------------------------------------|----------------------------------------------------------------------------------------------------|
| 1.   | Transmit data from TAR 1 to TAR 2, or otherwise cause TAR 1 to initiate IKEv2 negotiation. | A 4 message initial IKEv2 Exchange between TAR 1 and TAR 2, including IKE_SA_INIT and IKE_AUTH.                                                         |
| 2.   | If necessary, re-transmit data from TAR 1 to TAR 2.                                        | TAR 2 transmits a valid<br>ESP packet as<br>negotiated, and TAR 1<br>transmits a valid ESP<br>packet in response as<br>negotiated.                      |
| 3.   | Continue to transmit data regularly, until the lifetime of the IKE_SA expires for TAR 1.   | TAR 1 should initiate a CREATE_CHILD_SA exchange.                                                                                                    |
| 4.   | Continue to transmit data regularly, until the lifetime of the IKE_SA expires for TAR 1.   | The IKE iSPI and rSPI values in the CREATE_CHILD_SA are different from the values used during the INITIAL Exchange, and first CREATE_CHILD_SA Exchange. |

## **IPSEC\_SA Rekeying Common Procedure:**

| Step Action | Expected Result |
|-------------|-----------------|
|-------------|-----------------|

| 1. | Transmit data from TAR 1 to TAR 2, or otherwise cause TAR 1 to initiate IKEv2 negotiation. | A 4 message initial IKEv2 Exchange between TAR 1 and TAR 2, including IKE_SA_INIT and IKE_AUTH.                                |
|----|--------------------------------------------------------------------------------------------|----------------------------------------------------------------------------------------------------|
| 2. | If necessary, re-transmit data from TAR 1 to TAR 2.                                        | TAR 2 transmits a valid ESP packet as negotiated, and TAR 1 transmits a valid ESP packet in response as negotiated.            |
| 3. | Continue to transmit data regularly, until the lifetime of the IPSEC_SA expires for TAR 1. | TAR 1 should initiate a CREATE_CHILD_SA exchange.                                                                              |
| 4. | Continue to transmit data regularly, until.                                                | The ESP SPIs used in traffic between TAR 1 and TAR 2 are different from the values used prior to the CREATE_CHILD_SA Exchange. |

Part A: IKE\_SA - End-Node v. End-Node Tunnel Mode - TAR-EN1 Rekeys

| Step | Action                                                                                                    | Expected Result                                                                                                    |
|------|----------------------------------------------------------------------------------------------------|----------------------------------------------------------------------------------------------------|
| 1.   | Connect devices according to Configuration Cfg.EN.EN.2.                                                                 |                                                                                                    |
| 2.   | Configure TAR-EN1 to enable Rekeying of the IKE_SA and configure the lifetime of the IKE_SA to expire prior to TAR-EN2. |                                                                                                    |
| 3.   | Following the IKE_SA Rekeying<br>Common Procedure above, substitute<br>TAR-EN1 as TAR 1 and TAR-EN2 as<br>TAR2.         |                                                                                                    |
| 4.   | Observe Results                                                                                                    | The negotiation completes successfully, keys are renegotiate, and all data is encrypted and exchanged without error. |

Part B: IKE\_SA - End-Node v. End-Node Tunnel Mode - TAR-EN2 Rekeys

| Step | Action                                                                                                    | Expected Result                                                                                                    |
|------|----------------------------------------------------------------------------------------------------|----------------------------------------------------------------------------------------------------|
| 5.   | Connect devices according to Configuration Cfg.EN.EN.2.                                                                 |                                                                                                    |
| 6.   | Configure TAR-EN2 to enable Rekeying of the IKE_SA and configure the lifetime of the IKE_SA to expire prior to TAR-EN1. |                                                                                                    |
| 7.   | Following the IKE_SA Rekeying<br>Common Procedure above, substitute<br>TAR-EN2 as TAR 1 and TAR-EN1 as<br>TAR2.         |                                                                                                    |
| 8.   | Observe Results                                                                                                    | The negotiation completes successfully, keys are renegotiate, and all data is encrypted and exchanged without error. |

Part C: IKE\_SA - End-Node v. SGW - TAR-EN1 Rekeys

| Step | Action                                                                                                    | Expected Result                                                                             |
|------|----------------------------------------------------------------------------------------------------|---------------------------------------------------------------------------------------------|
| 9.   | Connect devices according to Configuration Cfg.EN.SGW.1.                                                                 |                                                                                             |
| 10.  | Configure TAR-EN1 to enable Rekeying of the IKE_SA and configure the lifetime of the IKE_SA to expire prior to TAR-SGW1. |                                                                                             |
| 11.  | Following the IKE_SA Rekeying<br>Common Procedure above, substitute<br>TAR-EN1 as TAR 1 and TAR-SGW1 as<br>TAR2.         |                                                                                             |
| 12.  | Observe Results                                                                                                    | The negotiation completes successfully, keys are renegotiate, and all data is encrypted and |

|  | exchanged without |
|--|-------------------|
|  | error.            |

Part D: IKE\_SA - End-Node v. SGW - TAR-SGW1 Rekeys

| Step | Action                                                                                                    | Expected Result                                                                                                    |
|------|----------------------------------------------------------------------------------------------------|----------------------------------------------------------------------------------------------------|
| 13.  | Connect devices according to Configuration Cfg.EN.SGW.1.                                                                 |                                                                                                    |
| 14.  | Configure TAR-SGW1 to enable Rekeying of the IKE_SA and configure the lifetime of the IKE_SA to expire prior to TAR-EN1. |                                                                                                    |
| 15.  | Following the IKE_SA Rekeying<br>Common Procedure above, substitute<br>TAR-SGW1 as TAR 1 and TAR-EN1 as<br>TAR2.         |                                                                                                    |
| 16.  | Observe Results                                                                                                    | The negotiation completes successfully, keys are renegotiated, and all data is encrypted and exchanged without error. |

Part E: IKE\_SA - SGW v. SGW - TAR-SGW1 Rekeys

| Step | Action                                                                                                    | Expected Result |
|------|----------------------------------------------------------------------------------------------------|-----------------|
| 17.  | Connect devices according to Configuration Cfg.SGW.SGW.1.                                                                 |                 |
| 18.  | Configure TAR-SGW1 to enable Rekeying of the IKE_SA and configure the lifetime of the IKE_SA to expire prior to TAR-SGW2. |                 |
| 19.  | Following the IKE_SA Rekeying<br>Common Procedure above, substitute<br>TAR-SGW1 as TAR 1 and TAR-SGW2 as<br>TAR2.         |                 |

| and exchanged without | 20. | 20. Observe Results | The negotiation completes successfully, keys are renegotiated, and all data is encrypted |
|-----------------------|-----|---------------------|------------------------------------------------------------------------------------------|
|                       |     |                     | 5 1                                                                                      |

Part F: IKE\_SA - SGW v. SGW - TAR-SGW2 Rekeys

| Step | Action                                                                                                    | Expected Result                                                                                                    |
|------|----------------------------------------------------------------------------------------------------|----------------------------------------------------------------------------------------------------|
| 21.  | Connect devices according to Configuration Cfg.SGW.SGW.1.                                                                 |                                                                                                    |
| 22.  | Configure TAR-SGW2 to enable Rekeying of the IKE_SA and configure the lifetime of the IKE_SA to expire prior to TAR-SGW1. |                                                                                                    |
| 23.  | Following the IKE_SA Rekeying<br>Common Procedure above, substitute<br>TAR-SGW2 as TAR 1 and TAR-SGW1 as<br>TAR2.         |                                                                                                    |
| 24.  | Observe Results                                                                                                    | The negotiation completes successfully, keys are renegotiated, and all data is encrypted and exchanged without error. |

Part G: IPSEC\_SA - End-Node v. End-Node Tunnel Mode - TAR-EN1 Rekeys

| Step | Action                                                                                                    | Expected Result |
|------|----------------------------------------------------------------------------------------------------|-----------------|
| 25.  | Connect devices according to Configuration Cfg.EN.EN.2.                                                                     |                 |
| 26.  | Configure TAR-EN1 to enable Rekeying of the IPSEC_SA and configure the lifetime of the IPSEC_SA to expire prior to TAR-EN2. |                 |

| 27. | Following the IPSEC_SA Rekeying<br>Common Procedure above, substitute<br>TAR-EN1 as TAR 1 and TAR-EN2 as<br>TAR2. |                                                                                                    |
|-----|----------------------------------------------------------------------------------------------------|----------------------------------------------------------------------------------------------------|
| 28. | Observe Results                                                                                                   | The negotiation completes successfully, keys are renegotiated, and all data is encrypted and exchanged without error. |

## Part H: IPSEC\_SA - End-Node v. End-Node Tunnel Mode - TAR-EN2 Rekeys

| Step | Action                                                                                                    | Expected Result                                                                                                    |
|------|----------------------------------------------------------------------------------------------------|----------------------------------------------------------------------------------------------------|
| 29.  | Connect devices according to Configuration Cfg.EN.EN.2.                                                                     |                                                                                                    |
| 30.  | Configure TAR-EN2 to enable Rekeying of the IPSEC_SA and configure the lifetime of the IPSEC_SA to expire prior to TAR-EN1. |                                                                                                    |
| 31.  | Following the IPSEC_SA Rekeying<br>Common Procedure above, substitute<br>TAR-EN2 as TAR 1 and TAR-EN1 as<br>TAR2.           |                                                                                                    |
| 32.  | Observe Results                                                                                                    | The negotiation completes successfully, keys are renegotiated, and all data is encrypted and exchanged without error. |

## Part I: IPSEC\_SA - End-Node v. SGW - TAR-EN1 Rekeys

| Step | Action                                                   | Expected Result |
|------|----------------------------------------------------------|-----------------|
| 33.  | Connect devices according to Configuration Cfg.EN.SGW.1. |                 |

| 34. | Configure TAR-EN1 to enable Rekeying of the IPSEC_SA and configure the lifetime of the IPSEC_SA to expire prior to TAR-SGW1. |                                                                                                    |
|-----|----------------------------------------------------------------------------------------------------|----------------------------------------------------------------------------------------------------|
| 35. | Following the IPSEC_SA Rekeying<br>Common Procedure above, substitute<br>TAR-EN1 as TAR 1 and TAR-SGW1 as<br>TAR2.           |                                                                                                    |
| 36. | Observe Results                                                                                                    | The negotiation completes successfully, keys are renegotiated, and all data is encrypted and exchanged without error. |

## Part J: IPSEC\_SA - End-Node v. SGW - TAR-SGW1 Rekeys

| Step | Action                                                                                                    | Expected Result                                                                                                    |
|------|----------------------------------------------------------------------------------------------------|----------------------------------------------------------------------------------------------------|
| 37.  | Connect devices according to Configuration Cfg.EN.SGW.1.                                                                              |                                                                                                    |
| 38.  | Configure TAR-SGW1 to enable<br>Rekeying of the IPSEC_SA and<br>configure the lifetime of the IPSEC_SA<br>to expire prior to TAR-EN1. |                                                                                                    |
| 39.  | Following the IPSEC_SA Rekeying Common Procedure above, substitute TAR-SGW1 as TAR 1 and TAR-EN1 as TAR2.                             |                                                                                                    |
| 40.  | Observe Results                                                                                                    | The negotiation completes successfully, keys are renegotiated, and all data is encrypted and exchanged without error. |

## Part K: IPSEC\_SA - SGW v. SGW - TAR-SGW1 Rekeys

| Step | Action | Expected Result |
|------|--------|-----------------|
|------|--------|-----------------|

| 41. | Connect devices according to Configuration Cfg.SGW.SGW.1.                                                                     |                                                                                                    |
|-----|----------------------------------------------------------------------------------------------------|----------------------------------------------------------------------------------------------------|
| 42. | Configure TAR-SGW1 to enable Rekeying of the IPSEC_SA and configure the lifetime of the IPSEC_SA to expire prior to TAR-SGW2. |                                                                                                    |
| 43. | Following the IPSEC_SA Rekeying<br>Common Procedure above, substitute<br>TAR-SGW1 as TAR 1 and TAR-SGW2 as<br>TAR2.           |                                                                                                    |
| 44. | Observe Results                                                                                                    | The negotiation completes successfully, keys are renegotiated, and all data is encrypted and exchanged without error. |

# Part L: IPSEC\_SA - SGW v. SGW - TAR-SGW2 Rekeys

| Step | Action                                                                                                    | Expected Result                                                                                                    |
|------|----------------------------------------------------------------------------------------------------|----------------------------------------------------------------------------------------------------|
| 45.  | Connect devices according to Configuration Cfg.SGW.SGW.1.                                                                     |                                                                                                    |
| 46.  | Configure TAR-SGW2 to enable Rekeying of the IPSEC_SA and configure the lifetime of the IPSEC_SA to expire prior to TAR-SGW1. |                                                                                                    |
| 47.  | Following the IPSEC_SA Rekeying<br>Common Procedure above, substitute<br>TAR-SGW2 as TAR 1 and TAR-SGW1 as<br>TAR2.           |                                                                                                    |
| 48.  | Observe Results                                                                                                    | The negotiation completes successfully, keys are renegotiated, and all data is encrypted and exchanged without error. |

### **Possible Problems:**

# Section 2: IPsec/ESP Architecture

### **Scope**

The following tests focus on IPsec and ESP Architecture (RFC 4301/4303).

#### **Overview**

Tests in this section exercise interoperability based on the requirements of RFC 4301 and RFC 4303. IKEv2 (RFC7296) is utilized to negotiate connections.

#### **IPsec.IO.2.1: Basic Connection**

#### **Purpose:**

Verify Devices can establish and use an IPsec Security Association using a basic setup and common topology.

#### **References:**

- [RFC 4301]
- [RFC 4303]
- [RFC 7296]

Part A: End-Node v. End-Node Transport Mode

| Step | Action                                                                                                    | Expected Result                                                                                                    |
|------|----------------------------------------------------------------------------------------------------|----------------------------------------------------------------------------------------------------|
| 1.   | Connect devices according to Configuration Cfg.EN.EN.1.                                                                |                                                                                                    |
| 2.   | Transmit an ICMPv6 Echo Request from TAR-EN1 to TAR-EN2, or otherwise cause TAR-EN1 to initiate the IKEv2 negotiation. | A 4 message initial IKEv2 Exchange between TAR-EN1 and TAR-EN2, including IKE_SA_INIT and IKE_AUTH.                                 |
| 3.   | If necessary, transmit an ICMPv6 Echo<br>Request from TAR-EN1 to TAR-EN2.                                              | TAR-EN1 transmits a valid ESP ICMPv6 Echo Request as negotiated, and TAR-EN2 transmits a valid ESP ICMPv6 Echo Reply as negotiated. |
| 4.   | Reset TAR-EN1 and TAR-EN2                                                                                              | All IKE SAs and IPsec SAs are removed from both devices.                                                                            |
| 5.   | Transmit an ICMPv6 Echo Request from TAR-EN2 to TAR-EN1, or otherwise cause TAR-EN2 to initiate the IKEv2 negotiation. | A 4 message initial IKEv2 Exchange between TAR-EN1 and TAR-EN2, including IKE_SA_INIT and IKE_AUTH.                                 |
| 6.   | If necessary, transmit an ICMPv6 Echo Request from TAR-EN2 to TAR-EN1.                                                 | TAR-EN2 transmits a valid ESP ICMPv6 Echo                                                                                           |

| Request as negotiated, and TAR-EN1 transmits |
|----------------------------------------------|
| a valid ESP ICMPv6 Echo                      |
| Reply as negotiated.                         |

#### Part B: End-Node v. End-Node Tunnel Mode

| Step | Action                                                                                                    | Expected Result                                                                                                    |
|------|----------------------------------------------------------------------------------------------------|----------------------------------------------------------------------------------------------------|
| 7.   | Connect devices according to Configuration Cfg.EN.EN.2.                                                                |                                                                                                    |
| 8.   | Transmit an ICMPv6 Echo Request from TAR-EN1 to TAR-EN2, or otherwise cause TAR-EN1 to initiate the IKEv2 negotiation. | A 4 message initial IKEv2 Exchange between TAR-EN1 and TAR-EN2, including IKE_SA_INIT and IKE_AUTH.                                 |
| 9.   | If necessary, transmit an ICMPv6 Echo<br>Request from TAR-EN1 to TAR-EN2.                                              | TAR-EN1 transmits a valid ESP ICMPv6 Echo Request as negotiated, and TAR-EN2 transmits a valid ESP ICMPv6 Echo Reply as negotiated. |
| 10.  | Reset TAR-EN1 and TAR-EN2                                                                                              | All IKE SAs and IPsec SAs are removed from both devices.                                                                            |
| 11.  | Transmit an ICMPv6 Echo Request from TAR-EN2 to TAR-EN1, or otherwise cause TAR-EN2 to initiate the IKEv2 negotiation. | A 4 message initial IKEv2 Exchange between TAR-EN1 and TAR-EN2, including IKE_SA_INIT and IKE_AUTH.                                 |
| 12.  | If necessary, transmit an ICMPv6 Echo<br>Request from TAR-EN2 to TAR-EN1.                                              | TAR-EN2 transmits a valid ESP ICMPv6 Echo Request as negotiated, and TAR-EN1 transmits a valid ESP ICMPv6 Echo Reply as negotiated. |

#### Part C: End-Node v. SGW

| Step Action Expected Result |
|-----------------------------|
|-----------------------------|

| 13. | Connect devices according to Configuration Cfg.EN.SGW.1.                                                                  |                                                                                                    |
|-----|----------------------------------------------------------------------------------------------------|----------------------------------------------------------------------------------------------------|
| 14. | Transmit an ICMPv6 Echo Request from TAR-EN1 to REF-Host1, or otherwise cause TAR-EN1 to initiate the IKEv2 negotiation.  | A 4 message initial IKEv2 Exchange between TAR-EN1 and TAR-SGW1, including IKE_SA_INIT and IKE AUTH.                                                                                                    |
| 15. | If necessary, transmit an ICMPv6 Echo<br>Request from TAR-EN1 to REF-Host1.                                               | TAR-EN1 transmits a valid ESP ICMPv6 Echo Request as negotiated. TAR-SGW1 forwards the plain-text Echo Request to REF-Host1. REF-Host1 transmits an ICMPv6 Echo Reply. TAR-SGW1 forwards a valid ESP message containing the Echo Reply to TAR-EN1. |
| 16. | Reset TAR-EN1 and TAR-EN2                                                                                                 | All IKE SAs and IPsec SAs are removed from both devices.                                                                                                    |
| 17. | Transmit an ICMPv6 Echo Request from REF-Host1 to TAR-EN1, or otherwise cause TAR-SGW1 to initiate the IKEv2 negotiation. | A 4 message initial IKEv2 Exchange between TAR-SGW1 and TAR-EN1, including IKE_SA_INIT and IKE_AUTH.                                                                                                    |
| 18. | If necessary, transmit an ICMPv6 Echo<br>Request from REF-Host1 to TAR-EN1.                                               | REF-Host1 transmits an ICMPv6 Echo Request. TAR-SGW1 forwards a valid ESP message containing the Echo Request to TAR-EN1. TAR-EN1 transmits a valid ESP ICMPv6 Echo Reply as negotiated. TAR-SGW1 forwards the plain-text Echo Reply to REF-Host1. |

Part D: SGW v. SGW

| Step | Action                                                                                                    | Expected Result                                                                                                    |
|------|----------------------------------------------------------------------------------------------------|----------------------------------------------------------------------------------------------------|
| 19.  | Connect devices according to Configuration <b>Cfg.SGW.SGW.1</b> .                                                           |                                                                                                    |
| 20.  | Transmit an ICMPv6 Echo Request from REF-Host1 to REF-Host2, or otherwise cause TAR-SGW1 to initiate the IKEv2 negotiation. | A 4 message initial IKEv2 Exchange between TAR-SGW1 and TAR-SGW2, including IKE_SA_INIT and IKE_AUTH.                                                                                                    |
| 21.  | If necessary, transmit an ICMPv6 Echo<br>Request from REF-Host1 to REF-Host2.                                               | REF-Host1 transmits an ICMPv6 Echo Reply. TAR-SGW1 transmits a valid ESP ICMPv6 Echo Request as negotiated. TAR-SGW2 forwards the plain-text Echo Request to REF-Host2. REF-Host2 transmits an ICMPv6 Echo Reply. TAR-SGW2 forwards a valid ESP message containing the Echo Reply to TAR-SGW1. TAR-SGW1 forwards the plain-text Echo Reply to REF-Host1. |
| 22.  | Reset TAR-SGW1 and TAR-SGW2                                                                                                 | All IKE SAs and IPsec SAs are removed from both devices.                                                                                                    |
| 23.  | Transmit an ICMPv6 Echo Request from REF-Host2 to REF-Host1, or otherwise cause TAR-SGW2 to initiate the IKEv2 negotiation. | A 4 message initial IKEv2 Exchange between TAR-SGW1 and TAR-SGW2, including IKE_SA_INIT and IKE_AUTH.                                                                                                    |
| 24.  | If necessary, transmit an ICMPv6 Echo<br>Request from REF-Host2 to REF-Host1.                                               | REF-Host2 transmits an ICMPv6 Echo Reply. TAR-SGW2 transmits a valid ESP ICMPv6 Echo Request as negotiated. TAR-SGW1 forwards the plain-text Echo Request                                                                                                    |

|  | to REF-Host1. REF-Host1 |
|--|-------------------------|
|  | transmits an ICMPv6     |
|  | Echo Reply. TAR-SGW1    |
|  | forwards a valid ESP    |
|  | message containing the  |
|  | Echo Reply to TAR-      |
|  | SGW2. TAR-SGW2          |
|  | forwards the plain-text |
|  | Echo Reply to REF-      |
|  | Host2.                  |

### **Possible Problems:**

#### **IPsec.IO.2.2: Traffic Selectors**

#### **Purpose:**

Verify Devices can establish and use an IPsec Security Associations when Traffic Selectors are specified.

#### **References:**

- [RFC 4301] 4.4.1.1
- [RFC 4303]
- [RFC 7296] 2.9

#### **Common Procedure:**

| Step | Action                                                                                     | Expected Result                                                                                                    |
|------|--------------------------------------------------------------------------------------------|----------------------------------------------------------------------------------------------------|
| 1.   | Transmit data from TAR 2 to TAR 1, or otherwise cause TAR 2 to initiate IKEv2 negotiation. | A 4 message initial IKEv2 Exchange between TAR 1 and TAR 2, including IKE_SA_INIT and IKE_AUTH.                     |
| 2.   | If necessary, re-transmit data from TAR 2 to TAR 1.                                        | TAR 2 transmits a valid ESP packet as negotiated, and TAR 1 transmits a valid ESP packet in response as negotiated. |

Part A: TCP - End-Node v. End-Node Transport Mode

| Policy P.EN.EN.TCP             |               |  |
|--------------------------------|---------------|--|
| Peer Left                      | TAR_EN1_LINK0 |  |
| Peer Right                     | TAR_EN2_LINK1 |  |
| Mode                           | Transport     |  |
| Traffic Selector Address Left  | TAR_EN1_LINK0 |  |
| Traffic Selector Address Right | TAR_EN2_LINK1 |  |
| Traffic Selector Protocol/Port | TCP/ANY       |  |

| Step | Action                                                                                                    | Expected Result |
|------|----------------------------------------------------------------------------------------------------|-----------------|
| 1.   | Connect devices according to Configuration <b>Cfg.EN.EN.1</b> . Substitute Policy <b>P.EN.EN.TCP</b> above. |                 |
| 2.   | Following the Common Procedure above, substitute TAR-EN1 as TAR 1 and TAR-EN2 as TAR2.                      |                 |
| 3.   | Following the Common Procedure above, use TCP to generate the test data.                                    |                 |

#### Part B: TCP - End-Node v. End-Node Tunnel Mode

| Policy P.EN.EN.TCPTUN                        |               |  |
|----------------------------------------------|---------------|--|
| Peer Left                                    | TAR_EN1_LINK0 |  |
| Peer Right                                   | TAR_EN2_LINK1 |  |
| Mode                                         | Tunnel        |  |
| Traffic Selector Address Left                | TAR_EN1_LINK0 |  |
| Traffic Selector Address Right TAR_EN2_LINK1 |               |  |
| Traffic Selector Protocol/Port               | TCP/ANY       |  |

| Step | Action                                                                                          | Expected Result |
|------|-------------------------------------------------------------------------------------------------|-----------------|
| 4.   | Connect devices according to Configuration Cfg.EN.EN.1. Substitute Policy P.EN.EN.TCPTUN above. |                 |
| 5.   | Following the Common Procedure above, substitute TAR-EN1 as TAR 1 and TAR-EN2 as TAR2.          |                 |
| 6.   | Following the Common Procedure above, use TCP to generate the test data.                        |                 |

### Part C: TCP - End-Node v. SGW

| Policy P.EN.SGW.TCP       |  |  |  |
|---------------------------|--|--|--|
| Peer Left TAR_EN1_LINK0   |  |  |  |
| Peer Right TAR_SGW1_LINK1 |  |  |  |

| Mode                           | Tunnel        |
|--------------------------------|---------------|
| Traffic Selector Address Left  | TAR_EN1_LINK0 |
| Traffic Selector Address Right | LINK2         |
| Traffic Selector Protocol/Port | TCP/ANY       |

| Step | Action                                                                                                    | Expected Result |
|------|----------------------------------------------------------------------------------------------------|-----------------|
| 7.   | Connect devices according to Configuration Cfg.EN.SGW.1. Substitute Policy P.EN.SGW.TCP above.                         |                 |
| 8.   | Following the Common Procedure above, substitute TAR-EN1 as TAR 1 and TAR-SGW1 as TAR2.                                |                 |
| 9.   | Following the Common Procedure above, use TCP to generate the test data using TAR-EN1 and REF-Host1 as data endpoints. |                 |

## Part D: TCP - SGW v. SGW

| Policy P.SGW.SGW.TCP                 |                |  |
|--------------------------------------|----------------|--|
| Peer Left                            | TAR_SGW1_LINK1 |  |
| Peer Right                           | TAR_SGW2_LINK2 |  |
| Mode                                 | Tunnel         |  |
| Traffic Selector Address Left        | LINK0          |  |
| Traffic Selector Address Right LINK3 |                |  |
| Traffic Selector Protocol/Port       | TCP/ANY        |  |

| Step | Action                                                                                           | Expected Result |
|------|--------------------------------------------------------------------------------------------------|-----------------|
| 10.  | Connect devices according to Configuration Cfg.SGW.SGW.1. Substitute Policy P.SGW.SGW.TCP above. |                 |
| 11.  | Following the Common Procedure above, substitute TAR-SGW1 as TAR 1 and TAR-SGW2 as TAR2.         |                 |
| 12.  | Following the Common Procedure above, use TCP to generate the test                               |                 |

| data using REF-Host1 and REF-Host2 | 1 |  |
|------------------------------------|---|--|
| as data endpoints.                 |   |  |

### Part E: ICMPv6 - End-Node v. End-Node Transport Mode

| Policy P.EN.EN.ICMP                                                      |               |  |
|--------------------------------------------------------------------------|---------------|--|
| Peer Left                                                                | TAR_EN1_LINK0 |  |
| Peer Right TAR_EN2_LINK1                                                 |               |  |
| Mode Transport                                                           |               |  |
| Traffic Selector Address Left TAR_EN1_LINK0                              |               |  |
| Traffic Selector Address Right TAR_EN2_LINK1                             |               |  |
| <b>Traffic Selector Protocol/Port</b> ICMPv6/Echo Request and Echo Reply |               |  |

| Step | Action                                                                                                    | Expected Result |
|------|----------------------------------------------------------------------------------------------------|-----------------|
| 13.  | Connect devices according to Configuration <b>Cfg.EN.EN.1</b> . Substitute Policy <b>P.EN.EN.ICMP</b> above. |                 |
| 14.  | Following the Common Procedure above, substitute TAR-EN1 as TAR 1 and TAR-EN2 as TAR2.                       |                 |
| 15.  | Following the Common Procedure above, use ICMPv6 Echo Request to generate the test data.                     |                 |

#### Part F: ICMPv6 - End-Node v. End-Node Tunnel Mode

| Policy P.EN.EN.ICMPTUN                                            |               |  |
|-------------------------------------------------------------------|---------------|--|
| Peer Left                                                         | TAR_EN1_LINK0 |  |
| Peer Right                                                        | TAR_EN2_LINK1 |  |
| Mode Tunnel                                                       |               |  |
| Traffic Selector Address Left TAR_EN1_LINK0                       |               |  |
| Traffic Selector Address Right TAR_EN2_LINK1                      |               |  |
| Traffic Selector Protocol/Port ICMPv6/Echo Request and Echo Reply |               |  |

| Step | Action | Expected Result |
|------|--------|-----------------|
|------|--------|-----------------|

| 16. | Connect devices according to Configuration Cfg.EN.EN.1. Substitute Policy P.EN.EN.ICMPTUN above. |  |
|-----|--------------------------------------------------------------------------------------------------|--|
| 17. | Following the Common Procedure above, substitute TAR-EN1 as TAR 1 and TAR-EN2 as TAR2.           |  |
| 18. | Following the Common Procedure above, use ICMPv6 Echo Request to generate the test data.         |  |

### **Possible Problems:**

### **IPsec.IO.2.3: Fragmentation**

### **Purpose:**

Verify Devices can establish and use an IPsec Security Associations on links that require Path MTU Discovery and Fragmentation.

#### **References:**

- [RFC 4301] 7
- [RFC 4303] 3.3.4
- [RFC 7296]

#### **Common Procedure:**

| Step | Action                                                                                     | Expected Result                                                                                                    |
|------|--------------------------------------------------------------------------------------------|----------------------------------------------------------------------------------------------------|
| 1.   | Transmit data from TAR 2 to TAR 1, or otherwise cause TAR 2 to initiate IKEv2 negotiation. | A 4 message initial IKEv2 Exchange between TAR 1 and TAR 2, including IKE_SA_INIT and IKE_AUTH.                                    |
| 2.   | If necessary, re-transmit data from TAR 2 to TAR 1.                                        | TAR 2 transmits a valid<br>ESP packet as<br>negotiated, and TAR 1<br>transmits a valid ESP<br>packet in response as<br>negotiated. |
| 3.   | Transmit data that exceeds the configured IPv6 Path MTU from TAR 2 to TAR 1.               | An ICMPv6 Packet Too<br>Big Message is emitted.                                                                                    |
| 4.   | Transmit data that exceeds the configured IPv6 Path MTU from TAR 2 to TAR 1.               | The data is correctly fragmented and processed by all devices.                                                                     |
| 5.   | Step 4 may be repeated as needed to completely discover the Path MTU.                      |                                                                                                    |

Part A: End-Node v. End-Node Transport Mode - TAR-EN1 Packet Too Big Processing

| Step | Action | Expected Result |
|------|--------|-----------------|
|------|--------|-----------------|

| 1. | Connect devices according to Configuration Cfg.EN.EN.1.                                  |                                                                                              |
|----|------------------------------------------------------------------------------------------|----------------------------------------------------------------------------------------------|
| 2. | Configure the MTU of Link 0 to 1500 bytes and Link 1 to 1280 bytes.                      |                                                                                              |
| 3. | Following the Common Procedure above, substitute TAR-EN1 as TAR 1 and TAR-EN2 as TAR2.   |                                                                                              |
| 4. | Following the Common Procedure above, use ICMPv6 Echo Request to generate the test data. | TAR-EN1 processes the ICMPv6 Packet Too Big message, and correctly fragments future packets. |

Part B: End-Node v. End-Node Transport Mode - TAR-EN2 Packet Too Big Processing

| Step | Action                                                                                   | Expected Result                                                                              |
|------|------------------------------------------------------------------------------------------|----------------------------------------------------------------------------------------------|
| 5.   | Connect devices according to Configuration Cfg.EN.EN.1.                                  |                                                                                              |
| 6.   | Configure the MTU of Link 0 to 1280 bytes and Link 1 to 1500 bytes.                      |                                                                                              |
| 7.   | Following the Common Procedure above, substitute TAR-EN1 as TAR 1 and TAR-EN2 as TAR2.   |                                                                                              |
| 8.   | Following the Common Procedure above, use ICMPv6 Echo Request to generate the test data. | TAR-EN2 processes the ICMPv6 Packet Too Big message, and correctly fragments future packets. |

Part C: End-Node v. End-Node Tunnel Mode - TAR-EN1 Packet Too Big Processing

| Step | Action                                                  | Expected Result |
|------|---------------------------------------------------------|-----------------|
| 9.   | Connect devices according to Configuration Cfg.EN.EN.1. |                 |
|      | Configure the MTU of Link 0 to 1500                     |                 |
| 10.  | bytes and Link 1 to 1280 bytes.                         |                 |
|      | Following the Common Procedure                          |                 |
| 11.  | above, substitute TAR-EN1 as TAR 1                      |                 |
|      | and TAR-EN2 as TAR2.                                    |                 |

| 12. | Following the Common Procedure above, use ICMPv6 Echo Request to generate the test data. | TAR-EN1 processes the ICMPv6 Packet Too Big message, and correctly fragments future |
|-----|------------------------------------------------------------------------------------------|-------------------------------------------------------------------------------------|
|     |                                                                                          | packets.                                                                            |

Part D: End-Node v. End-Node Tunnel Mode - TAR-EN2 Packet Too Big Processing

| Step | Action                                                                                   | Expected Result                                                                              |
|------|------------------------------------------------------------------------------------------|----------------------------------------------------------------------------------------------|
| 13.  | Connect devices according to Configuration Cfg.EN.EN.1.                                  |                                                                                              |
| 14.  | Configure the MTU of Link 0 to 1280 bytes and Link 1 to 1500 bytes.                      |                                                                                              |
| 15.  | Following the Common Procedure above, substitute TAR-EN1 as TAR 1 and TAR-EN2 as TAR2.   |                                                                                              |
| 16.  | Following the Common Procedure above, use ICMPv6 Echo Request to generate the test data. | TAR-EN2 processes the ICMPv6 Packet Too Big message, and correctly fragments future packets. |

Part E: End-Node v. SGW - Topology 1 - TAR-EN1 Packet Too Big Processing

| Step | Action                                                                                                    | Expected Result                                                                              |
|------|----------------------------------------------------------------------------------------------------|----------------------------------------------------------------------------------------------|
| 17.  | Connect devices according to Configuration Cfg.EN.SGW.1.                                                                                |                                                                                              |
| 18.  | Configure the MTU of Link 0 to 1500 bytes and Link 1 to 1280 bytes.                                                                     |                                                                                              |
| 19.  | Following the Common Procedure above, substitute TAR-EN1 as TAR 1 and TAR-SGW1 as TAR2.                                                 |                                                                                              |
| 20.  | Following the Common Procedure above, use ICMPv6 Echo Request to generate the test data, using TAR-EN1 and REF-Host1 as data endpoints. | TAR-EN1 processes the ICMPv6 Packet Too Big message, and correctly fragments future packets. |

Part F: End-Node v. SGW - Topology 1 - TAR-SGW1 Packet Too Big Processing

| Step | Action                                                                                                    | Expected Result                                                                                           |
|------|----------------------------------------------------------------------------------------------------|----------------------------------------------------------------------------------------------------|
| 21.  | Connect devices according to Configuration Cfg.EN.SGW.1.                                                                                |                                                                                                    |
| 22.  | Configure the MTU of Link 0 to 1280 bytes and Link 1 to 1500 bytes.                                                                     |                                                                                                    |
| 23.  | Following the Common Procedure above, substitute TAR-EN1 as TAR 1 and TAR-SGW1 as TAR2.                                                 |                                                                                                    |
| 24.  | Following the Common Procedure above, use ICMPv6 Echo Request to generate the test data, using TAR-EN1 and REF-Host1 as data endpoints. | TAR-SGW1 processes<br>the ICMPv6 Packet Too<br>Big message, and<br>correctly fragments<br>future packets. |

Part G: End-Node v. SGW - Topology 2 - TAR-EN1 Encrypted Packet Too Big Processing

| Step | Action                                                                                                    | Expected Result                                                                                                    |
|------|----------------------------------------------------------------------------------------------------|----------------------------------------------------------------------------------------------------|
| 25.  | Connect devices according to Configuration Cfg.EN.SGW.2.                                                                                |                                                                                                    |
| 26.  | Configure the MTU of Link 2 to 1280 bytes. All other links are 1500 bytes.                                                              |                                                                                                    |
| 27.  | Following the Common Procedure above, substitute TAR-EN1 as TAR 1 and TAR-SGW1 as TAR2.                                                 |                                                                                                    |
| 28.  | Following the Common Procedure above, use ICMPv6 Echo Request to generate the test data, using TAR-EN1 and REF-Host1 as data endpoints. | TAR-SGW1 encrypts and forwards the ICMPv6 Packet Too Big message as it would any other matching data. TAR-EN1 processes the Encrypted ICMPv6 Packet Too Big message, and correctly fragments future packets. |

Part H: SGW v. SGW - TAR-SGW1 Packet Too Big Processing

| Step | Action                                                                                   | Expected Result                                                                                           |
|------|------------------------------------------------------------------------------------------|----------------------------------------------------------------------------------------------------|
| 29.  | Connect devices according to Configuration Cfg.SGW.SGW.1.                                |                                                                                                    |
| 30.  | Configure the MTU of Link 2 to 1280 bytes. All other links are 1500 bytes.               |                                                                                                    |
| 31.  | Following the Common Procedure above, substitute TAR-SGW1 as TAR 1 and TAR-SGW2 as TAR2. |                                                                                                    |
| 32.  | Following the Common Procedure above, use ICMPv6 Echo Request to generate the test data. | TAR-SGW1 processes<br>the ICMPv6 Packet Too<br>Big message, and<br>correctly fragments<br>future packets. |

Part I: SGW v. SGW - TAR-SGW2 Packet Too Big Processing

| Step | Action                                                                                   | Expected Result                                                                                           |
|------|------------------------------------------------------------------------------------------|----------------------------------------------------------------------------------------------------|
| 33.  | Connect devices according to Configuration Cfg.SGW.SGW.1.                                |                                                                                                    |
| 34.  | Configure the advertised MTU of Link 1 to 1280 bytes. All other links are 1500 bytes.    |                                                                                                    |
| 35.  | Following the Common Procedure above, substitute TAR-SGW1 as TAR 1 and TAR-SGW2 as TAR2. |                                                                                                    |
| 36.  | Following the Common Procedure above, use ICMPv6 Echo Request to generate the test data. | TAR-SGW2 processes<br>the ICMPv6 Packet Too<br>Big message, and<br>correctly fragments<br>future packets. |

#### **Possible Problems:**

# Section 3: Algorithms

### Scope:

The following test cases verify a device correctly utilizes ESP for different algorithms.

#### **Overview:**

Tests in this section verify that a node properly process and transmit based on the Algorithms and Security Policy Database and Security Association Database.

#### **Common Configurations**

### **IKE\_SA\_INIT Algorithm List**

The test case parts itemized below are used in this section, and referred to by each test case.

| Proposal | ENCR - Type 1          | PRF - Type 2      | INTEG - Type 3            | D-H – Type 4 |
|----------|------------------------|-------------------|---------------------------|--------------|
| IKESA.1  | ENCR_AES_CBC (128-bit) | PRF_HMAC_SHA2_256 | AUTH_HMAC_SHA2_256_128    | 14           |
| IKESA.2  | ENCR_AES_CBC (256-bit) | PRF_HMAC_SHA2_256 | AUTH_HMAC_SHA2_256_128    | 14           |
| IKESA.3  | ENCR_AES_CBC (256-bit) | PRF_HMAC_SHA2_512 | AUTH_HMAC_SHA2_512_256    | 14           |
| IKESA.4  | ENCR_CHACHA20_POLY1305 | PRF_HMAC_SHA2_256 | Not Specified or NONE (0) | 14           |
| IKESA.5  | ENCR_AES_GCM_16        | PRF_HMAC_SHA2_256 | Not Specified or NONE (0) | 14           |
| IKESA.6  | ENCR_AES_CCM_8         | PRF_HMAC_SHA2_256 | Not Specified or NONE (0) | 14           |
| IKESA.7  | ENCR_AES_CBC (128-bit) | PRF_AES128_XCBC   | AUTH_AES_XCBC_96          | 14           |
| IKESA.8  | ENCR_AES_CBC (128-bit) | PRF_HMAC_SHA2_256 | AUTH_HMAC_SHA2_256_128    | 19           |

D-H (Type 4) - Groups

- 14 2048-bit MODP Group
- 19 256-bit random ECP Group

#### IKE\_AUTH (IPSEC\_SA/ESP) Algorithm List

The test case parts itemized below are used in this section, and referred to by each test case.

| Proposal   | ENCR – Type 1                     | INTEG – Type 3            |
|------------|-----------------------------------|---------------------------|
| IPSECSA.1  | ENCR_AES_CBC (128-bit)            | AUTH_HMAC_SHA2_256_128    |
| IPSECSA.2  | ENCR_AES_CBC (256-bit)            | AUTH_HMAC_SHA2_256_128    |
| IPSECSA.3  | ENCR_AES_CBC (256-bit)            | AUTH_HMAC_SHA2_512_256    |
| IPSECSA.4  | ENCR_NULL                         | AUTH_HMAC_SHA2_256_128    |
| IPSECSA.5  | ENCR_NULL                         | AUTH_AES_XCBC_96          |
| IPSECSA.6  | ENCR_AES_CCM_8 (128-bit)          | Not Specified or NONE (0) |
| IPSECSA.7  | ENCR_AES_GCM_16 (128-bit)         | Not Specified or NONE (0) |
| IPSECSA.8  | ENCR_AES_GCM_16 (256-bit)         | Not Specified or NONE (0) |
| IPSECSA.9  | ENCR_NULL_AUTH_AES_GMAC (128-bit) | Not Specified or NONE (0) |
| IPSECSA.10 | ENCR_NULL_AUTH_AES_GMAC (256-bit) | Not Specified or NONE (0) |
| IPSECSA.11 | ENCR_CHACHA20_POLY1305            | Not Specified or NONE (0) |

### IPsec.IO.3.1: IKE\_SA\_INIT Algorithms

#### **Purpose:**

Verify various algorithms for the IKE\_SA negotiated during IKE\_SA\_INIT.

#### **References:**

- [RFC 4301]
- [RFC 4303]
- [RFC 7296]
- [RFC 8247]

## IKE\_SA\_INIT Algorithm List

The test case parts itemized below are used in this section, and referred to by each test case.

| Proposal | ENCR - Type 1          | PRF – Type 2      | INTEG - Type 3            | DH -<br>Type<br>4 | Requirement<br>Level |
|----------|------------------------|-------------------|---------------------------|-------------------|----------------------|
| IKESA.1  | ENCR_AES_CBC (128-bit) | PRF_HMAC_SHA2_256 | AUTH_HMAC_SHA2_256_128    | 14                | MUST                 |
| IKESA.2  | ENCR_AES_CBC (256-bit) | PRF_HMAC_SHA2_256 | AUTH_HMAC_SHA2_256_128    | 14                | MUST                 |
| IKESA.3  | ENCR_AES_CBC (256-bit) | PRF_HMAC_SHA2_512 | AUTH_HMAC_SHA2_512_256    | 14                | SHOULD+              |
| IKESA.4  | ENCR_CHACHA20_POLY1305 | PRF_HMAC_SHA2_256 | Not Specified or NONE (0) | 14                | SHOULD               |
| IKESA.5  | ENCR_AES_GCM_16        | PRF_HMAC_SHA2_256 | Not Specified or NONE (0) | 14                | SHOULD               |
| IKESA.6  | ENCR_AES_CCM_8         | PRF_HMAC_SHA2_256 | Not Specified or NONE (0) | 14                | SHOULD (IoT)         |
| IKESA.7  | ENCR_AES_CBC (128-bit) | PRF_AES128_XCBC   | AUTH_AES_XCBC_96          | 14                | SHOULD (IoT)         |
| IKESA.8  | ENCR_AES_CBC (128-bit) | PRF_HMAC_SHA2_256 | AUTH_HMAC_SHA2_256_128    | 19                | SHOULD               |

D-H (Type 4) - Groups

- 14 2048-bit MODP Group
- 19 256-bit random ECP Group

#### **Notes:**

Test in this part should be named according to the SA selected from the **IKE\_SA\_INIT Algorithm List**.

#### Part A: IPsec.IO.3.1.A

| Step | Action                                                                               | Expected Result                                                                                                    |
|------|--------------------------------------------------------------------------------------|----------------------------------------------------------------------------------------------------|
| 1.   | Perform the Common Procedure using CFG.EN.EN.1 for each of the applicable Proposals. | Tests are named according to<br><test>.<part>.<cfg>.<proposal><br/>e.g. IPsec.IO.3.1.A.EN.EN.1.IKESA.1</proposal></cfg></part></test> |

#### Part B: IPsec.IO.3.1.B

| Step | Action                                                                               | Expected Result                                                                                                    |
|------|--------------------------------------------------------------------------------------|----------------------------------------------------------------------------------------------------|
| 2.   | Perform the Common Procedure using CFG.EN.EN.2 for each of the applicable Proposals. | Tests are named according to<br><test>.<part>.<cfg>.<proposal><br/>e.g. IPsec.IO.3.1.B.EN.EN.2.IKESA.1</proposal></cfg></part></test> |

#### Part C: IPsec.IO.3.1.C

| Step | Action                                                                                | Expected Result                                                                                                    |
|------|---------------------------------------------------------------------------------------|----------------------------------------------------------------------------------------------------|
| 3.   | Perform the Common Procedure using CFG.EN.SGW.1 for each of the applicable Proposals. | Tests are named according to<br><test>.<part>.<cfg>.<proposal><br/>e.g. IPsec.IO.3.1.C.EN.SGW.1.IKESA.1</proposal></cfg></part></test> |

#### Part D: IPsec.IO.3.1.D

| Step | Action                                              | Expected Result                                                                               |
|------|-----------------------------------------------------|-----------------------------------------------------------------------------------------------|
| 4.   | Perform the Common Procedure using                  | Tests are named according to<br><test>.<part>.<cfg>.<proposal></proposal></cfg></part></test> |
|      | CFG.SGW.SGW.1 for each of the applicable Proposals. | e.g.<br>IPsec.IO.3.1.D.SGW.SGW.1.IKESA.1                                                      |

Complete the following procedure for each of the supported/mandatory combinations in the table below.

| Step | Action                                                                                     | Expected Result                                                                                                    |
|------|--------------------------------------------------------------------------------------------|----------------------------------------------------------------------------------------------------|
| 1.   | Transmit data from TAR 2 to TAR 1, or otherwise cause TAR 2 to initiate IKEv2 negotiation. | A 4 message initial IKEv2 Exchange between TAR 1 and TAR 2, including IKE_SA_INIT and IKE_AUTH.                                    |
| 2.   | If necessary, re-transmit data from TAR 2 to TAR 1.                                        | TAR 2 transmits a valid<br>ESP packet as<br>negotiated, and TAR 1<br>transmits a valid ESP<br>packet in response as<br>negotiated. |

### **Possible Problems:**

#### IPsec.IO.3.2: IKE\_AUTH Algorithms

#### **Purpose:**

Verify various algorithms for the IPSEC\_SA (ESP) negotiated during IKE\_AUTH.

#### **References:**

- [RFC 4301]
- [RFC 4303]
- [RFC 7296]
- [RFC 8221]

### IKE\_AUTH (IPSEC\_SA/ESP) Algorithm List

The test case parts itemized below are used in this section, and referred to by each test case.

| Proposal   | ENCR – Type 1                     | INTEG – Type 3            | Requirement Level |
|------------|-----------------------------------|---------------------------|-------------------|
| IPSECSA.1  | ENCR_AES_CBC (128-bit)            | AUTH_HMAC_SHA2_256_128    | MUST              |
| IPSECSA.2  | ENCR_AES_CBC (256-bit)            | AUTH_HMAC_SHA2_256_128    | MUST              |
| IPSECSA.3  | ENCR_AES_CBC (256-bit)            | AUTH_HMAC_SHA2_512_256    | SHOULD+           |
| IPSECSA.4  | ENCR_NULL                         | AUTH_HMAC_SHA2_256_128    | MUST              |
| IPSECSA.5  | ENCR_NULL                         | AUTH_AES_XCBC_96          | SHOULD (IoT)      |
| IPSECSA.6  | ENCR_AES_CCM_8 (128-bit)          | Not Specified or NONE (0) | SHOULD (IoT)      |
| IPSECSA.7  | ENCR_AES_GCM_16 (128-bit)         | Not Specified or NONE (0) | MUST              |
| IPSECSA.8  | ENCR_AES_GCM_16 (256-bit)         | Not Specified or NONE (0) | MUST              |
| IPSECSA.9  | ENCR_NULL_AUTH_AES_GMAC (128-bit) | Not Specified or NONE (0) | MUST              |
| IPSECSA.10 | ENCR_NULL_AUTH_AES_GMAC (256-bit) | Not Specified or NONE (0) | MUST              |
| IPSECSA.11 | ENCR_CHACHA20_POLY1305            | Not Specified or NONE (0) | SHOULD            |

#### **Notes:**

Test in this part should be named according to the SA selected from the **IKE\_AUTH** (IPSEC\_SA/ESP) Algorithm List.

For example: IPsec.IO.3.2.A.IPSECSA.3 would refer to IPsec.IO.3.2, End-Node vs. End-Node Transport Mode, using ENCR\_AES\_CBC (256-bit), AUTH\_HMAC\_SHA2\_512\_256.

#### Part A: IPsec.IO.3.2.A

| Step | Action                                            | Expected Result                                                                               |
|------|---------------------------------------------------|-----------------------------------------------------------------------------------------------|
| 1.   | Perform the Common<br>Procedure using CFG.EN.EN.1 | Tests are named according to<br><test>.<part>.<cfg>.<proposal></proposal></cfg></part></test> |
| 1.   | for each of the applicable Proposals.             | e.g.<br>IPsec.IO.3.2.A.EN.EN.1.IPSECSA.1                                                      |

#### Part B: IPsec.IO.3.2.B

| Step | Action                                                                               | Expected Result                                                                                                    |
|------|--------------------------------------------------------------------------------------|----------------------------------------------------------------------------------------------------|
| 2.   | Perform the Common Procedure using CFG.EN.EN.2 for each of the applicable Proposals. | Tests are named according to<br><test>.<part>.<cfg>.<proposal><br/>e.g.<br/>IPsec.IO.3.2.B.EN.EN.2. IPSECSA.1</proposal></cfg></part></test> |

#### Part C: IPsec.IO.3.2.C

| Step | Action                                             | Expected Result                                                                               |
|------|----------------------------------------------------|-----------------------------------------------------------------------------------------------|
| 3.   | Perform the Common<br>Procedure using CFG.EN.SGW.1 | Tests are named according to<br><test>.<part>.<cfg>.<proposal></proposal></cfg></part></test> |
|      | for each of the applicable                         | e.g.                                                                                          |
|      | Proposals.                                         | IPsec.IO.3.2.C.EN.SGW.1. IPSECSA.1                                                            |

#### Part D: IPsec.IO.3.2.D

| Step | Action                             | Expected Result                                                                               |
|------|------------------------------------|-----------------------------------------------------------------------------------------------|
| 4.   | Perform the Common Procedure using | Tests are named according to<br><test>.<part>.<cfg>.<proposal></proposal></cfg></part></test> |
|      | CFG.SGW.SGW.1 for each of the      | e.g.                                                                                          |
|      | applicable Proposals.              | IPsec.IO.3.2.D.SGW.SGW.1. IPSECSA.1                                                           |

## **Common Procedure:**

| Step | Action                                                                                     | Expected Result                                                                                                    |
|------|--------------------------------------------------------------------------------------------|----------------------------------------------------------------------------------------------------|
| 1.   | Transmit data from TAR 2 to TAR 1, or otherwise cause TAR 2 to initiate IKEv2 negotiation. | A 4 message initial IKEv2 Exchange between TAR 1 and TAR 2, including IKE_SA_INIT and IKE_AUTH.                     |
| 2.   | If necessary, re-transmit data from TAR 2 to TAR 1.                                        | TAR 2 transmits a valid ESP packet as negotiated, and TAR 1 transmits a valid ESP packet in response as negotiated. |

### **Possible Problems:**

# **Modification Record**

| Version | Date       | Editor               | Modification                                                                                                    |
|---------|------------|----------------------|----------------------------------------------------------------------------------------------------|
| 2.0.1   | 2024-01-05 | Christopher<br>Brown | <ul> <li>Updated 3.1 ENCR_AES_GCM_16 from MUST to SHOULD in accordance to RFC 8247</li> <li>Removed SHA1</li> <li>Updated Requirements in accordance with USGv6</li> <li>Renamed Test Specification to match other IPv6 Ready Logo Test Plans</li> <li>Removed Phase-2</li> <li>Removed manual key exceptions</li> <li>Removed Appendix A</li> <li>Added Definitions section</li> <li>Added Possible Problems section</li> <li>Fixed an error in 2.3H and 2.3I to specify the correct LINK MTU.</li> <li>Address various formatting and typographical errors.</li> </ul> |
| 2.0.1   | 2022-04-01 | Timothy<br>Carlin    | <ul> <li>Required Tests Table Bug Fixes</li> <li>Topology Diagram Bug Fixes</li> <li>Clarify tests and naming scheme for 3.1 (IKE_SA_INIT Algorithms) and 3.2 (IKE_AUTH Algorithms).</li> <li>Separate Initiator and Responder test cases for 1.1 and 1.2</li> <li>Add References per test case</li> </ul>                                                                                                    |

| 2.0.0  | 2021-08-04 | Timothy Carlin    | Added IKEv2 Interoperability Test Cases Restructured Test Sections Renumber and reorganized Test Sections Create Common Configurations Added CHAHA20-POLY1305 to ADVANCED encryption algorithms Changed AES-CBC(128-bit) and NULL from ADVANCED to BASIC encryption algorithms Changed 3DES-CBC from BASIC to ADVANCED encryption algorithms Added AES-GCM(128-bit) to BASIC encryption algorithms Added AES-GCM(128-bit), AES-CBC(256-bit), AES- GCM(192-bit), and AES-GCM(256-bit) to ADVANCED encryption algorithms Changed HMAC-SHA-256 from ADVANCED to BASIC Integrity algorithms Added AES-GMAC(128-bit) to BASIC Integrity algorithms Added HMAC-SHA-384, HMAC-SHA-512, AES-GMAC(192- bit), and AES-GMAC(256-bit) to ADVANCED Integrity algorithms Added test cases for ESP=AES-CBC(128-bit) HMAC-SHA- 256 (Section 5.1.13, 5.2.13, 5.3.13, 5.4.13) Added test cases for ESP=AES-CBC HMAC-SHA-384 (Section 5.1.14, 5.2.14, 5.3.14, 5.4.14) Added test cases for ESP=AES-CBC (126-bit) HMAC-SHA- 512 (Section 5.1.15, 5.2.15, 5.3.15, 5.4.15) Added test cases for ESP=AES-GCM NULL (Section 5.1.16, 5.2.16, 5.3.16, 5.4.16), RFC 4106 "The Use of Galois/Counter Mode (GCM) in IPsec Encapsulating Security Payload (ESP)" Added test cases for ESP=NULL AES-GMAC (Section 5.1.17, 5.2.17, 5.3.17, 5.4.17), RFC 4543 "The Use of Galois Message Authentication Code (GMAC) in IPsec ESP and AH |
|--------|------------|-------------------|----------------------------------------------------------------------------------------------------|
| 1.11.0 | 2011-05-10 | Timothy<br>Carlin | Modified formatting and fixed typos  Change test sequence of Section 5.3.11 (Section 5.3.11 uses new test topology for End-Node vs. SGW Tunnel Mode Test 2)  Removed NULL Integrity tests Typos and Bug fixes                                                                                                    |
| 1.10.0 | 2010-05-10 |                   | Support Integrity Algorithm HMAC-SHA-256 in RFC 4868 (Using HMAC-SHA-256, HMAC-SHA-384, and HMAC-SHA-512 with IPsec) (Section 5.1.12, 5.2.12, 5.3.12, 5.4.12)                                                                                                    |
| 1.9.2  | 2017-03-11 |                   | Add Fragmentation test cases (Section 5.1.11, 5.2.11, 5.3.11, 5.4.11)  Editorial fix at Appendix-A Section 1.2  Added the description of keying information file at Appendix-A Required Data  Added file lists needed to be submitted at Appendix-A Section 1.3  Clarified the interoperable device requirement at REQUIREMENTS section                                                                                                    |
| 1.9.1  | 2009-01-06 |                   | Support the passive node which doesn't have ping6 application (as Possible Problems in Section 5.1.8, 5.3.8, 5.4.8)                                                                                                    |

| 1.9.0 | 2008-12-09 | Support RFC 4312 (The Camellia Cipher Algorithm and Its Use With IPsec) (Section 5.1.7, 5.2.7, 5.3.7, 5.4.7) Use IPv6 prefix defined in RFC 3849 for the documentation |
|-------|------------|----------------------------------------------------------------------------------------------------|
| 1.5.2 | 2007-10-11 | Remove ESN test cases (Section 5.1.8, 5.2.8, 5.3.8, 5.4.8)                                                                                                    |
| 1.5.1 | 2007-06-19 | Correct subsection in Section 5.3                                                                                                    |
| 1.5.0 | 2007-05-27 | Support IPsec v3                                                                                                    |
| 1.4.3 | 2005-10-06 | Update Appendix                                                                                                    |
| 1.4.2 | 2005-09-30 | Change ping direction for tunnel tests between END-Nodes                                                                                                    |
| 1.4.1 | 2005-09-22 | Editorial fix                                                                                                    |
| 1.4   | 2005-03-01 | Change Keys                                                                                                    |
| 1.3   | 2004-12-21 | Correct Require table                                                                                                    |
| 1.2   | 2004-11-29 | Add concept of End-Node rather than Host<br>Add criteria<br>Editorial fix                                                                                              |
| 1.1   | 2004-09-30 |                                                                                                    |
| 1.0   | 2004-09-24 |                                                                                                    |

\*\*\*\*\*\*\*\*\*\*\*\*\*\*\*\*\*\*\*\*\*\*\*\*\*\*\*\*\*\*\*

All Rights Reserved. Copyright (C) 2004

All Rights Reserved. Copyright (C) 2017

All Rights Reserved. Copyright (C) 2018

Yokogawa Electric Corporation

**IPv6 Forum** 

University of New Hampshire - InterOperability Lab (UNH-IOL)

No part of this documentation may be reproduced for any purpose without prior permission.